# Network Security: WLAN Security

Mohit Sethi Ericsson, Finland Aalto University, Finland

## WLAN Security - Outline

- $\blacksquare$  Part 1:
	- WLAN Standards and Components
	- Joining Open WLAN
	- WPA2-PSK and four-way handshake
	- WPA 3: Opportunistic Wireless Encryption (Enhanced Open)
	- WPA 3: Password Authenticated Key Exchange (PAKE : Dragonfly)
	- Enterprise wireless security EAP

## WLAN Standards

- IEEE 802.11 standard defines physical and link-layer for wireless Ethernet
- Wi-Fi is an industry alliance to promote 802.11 interoperability
- Original 802.11-1997, latest 802.11-2020, many amendments
- Physical layer:
	- Uses unlicensed bands at 2.4 GHz (microwave ovens, Bluetooth) and 5 GHz
	- Up to 14 radio channels in the 2.4 GHz band, but only about 3 non-overlapping ones
- Link layer
	- Looks like Ethernet (802.3) to layers above
	- MAC protocol differs from 802.3 because one antenna cannot detect collisions while transmitting
		- $\rightarrow$  explicit ACKs needed

## WLAN Components

- Access point  $AP$  = bridge between wireless (802.11) and wired (802.3) networks
- $\blacksquare$  Wireless station (STA) = PC or other device with a wireless network interface card (NIC)
	- To be precise, AP is also a STA
- Stations are identified by globally unique 48-bit MAC address
	- MAC = Medium Access Control, don't confuse with message authentication code
	- MAC address is assigned to each network interface card (NIC) by the manufacturer, which gets them from IEEE
- $\blacksquare$  Infrastructure mode = wireless stations communicate only with AP
- $\blacksquare$  Ad-hoc mode = no AP; wireless stations communicate directly with each other
- We will focus on infrastructure-mode WLANs

#### WLAN Structure

- $\blacksquare$  Basic service set (BSS) = one WLAN cell (one AP + other wireless stations)
- The basic service set is identified by basic service set identifier (BSSID) = AP MAC address
- Extended service set  $(ESS)$  = multiple cells where the APs have the same service set identifier (SSID)
- The wired network is called distribution network in the standard; typically it is wired Ethernet
- APs in the same ESS can belong to the same IP network segment, or to different ones

- AP sends beacons, usually every 50 ms
- Beacons usually include the SSID but broadcast can be turned off

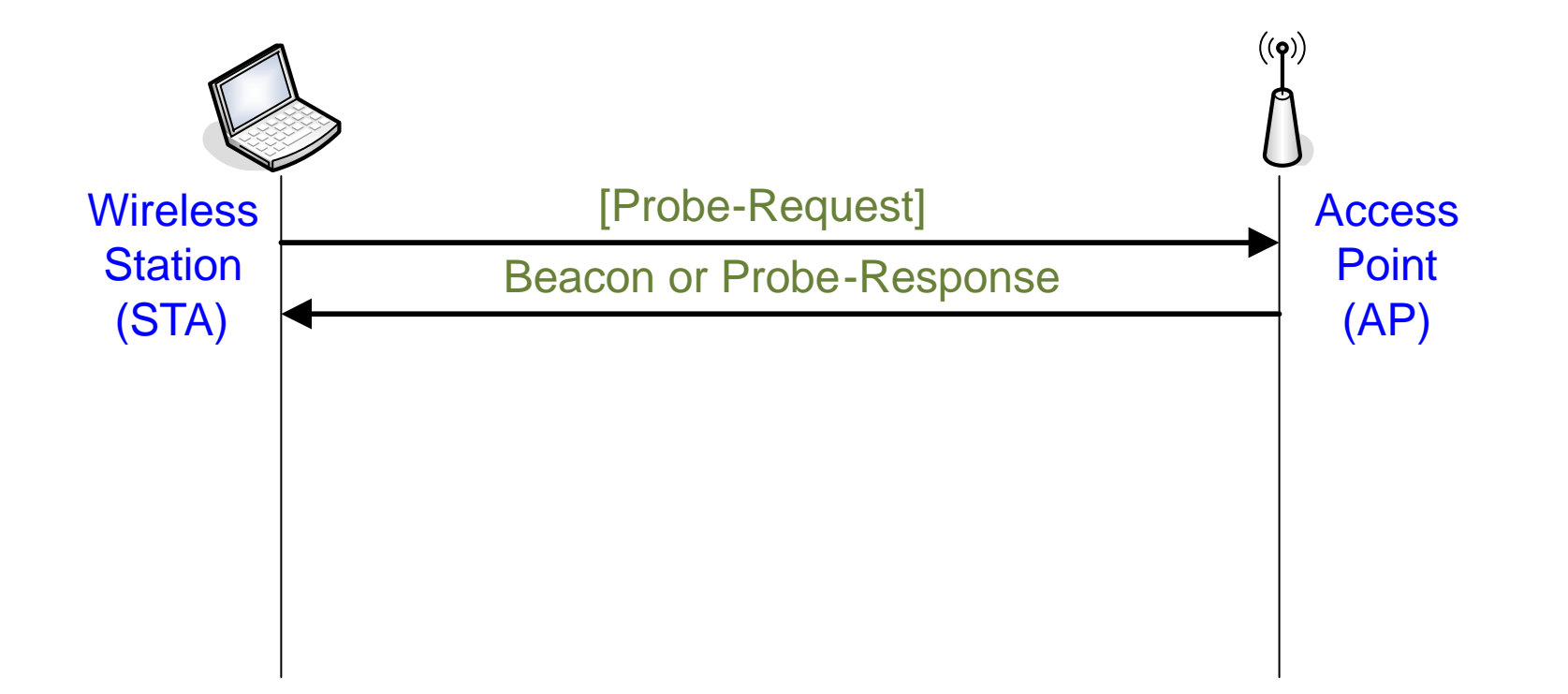

- AP sends beacons, usually every 50 ms
- Beacons usually include the SSID but broadcast can be turned off

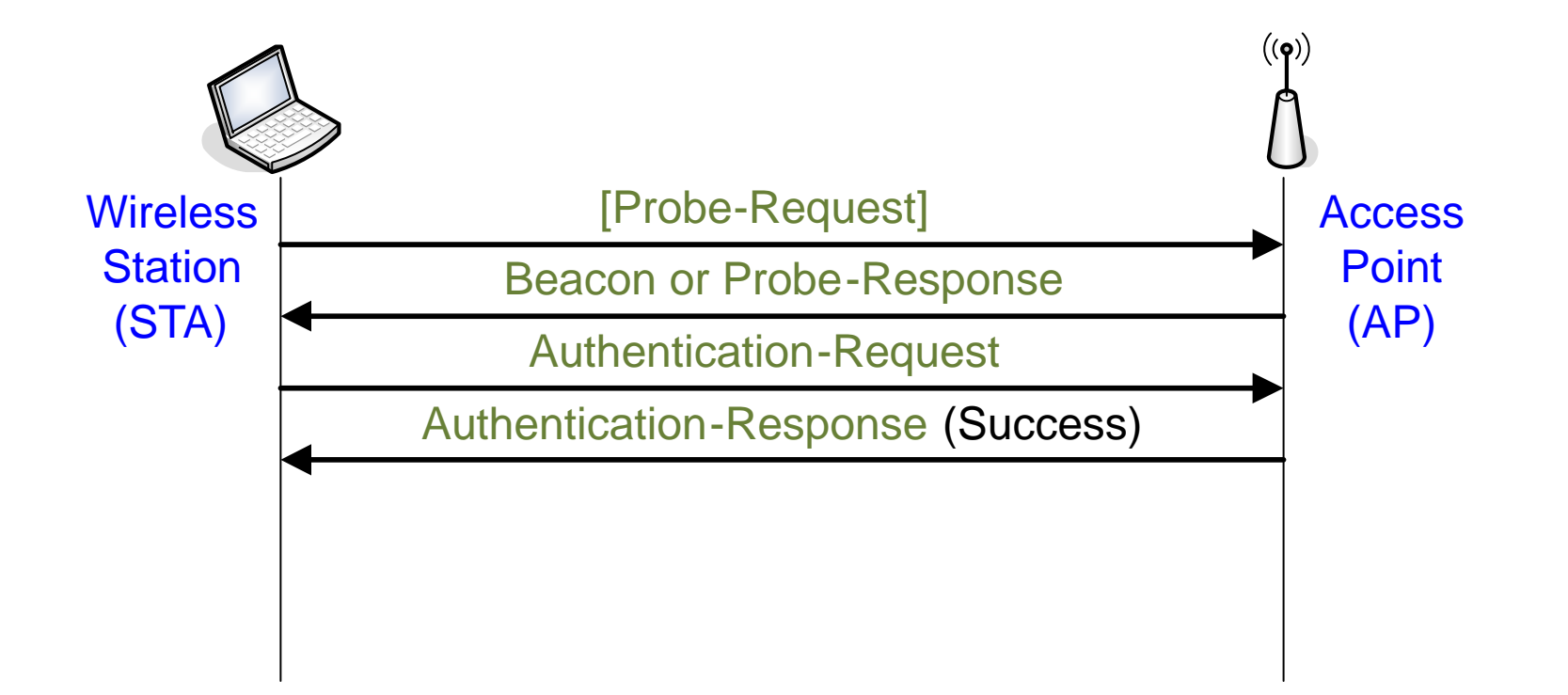

- AP sends beacons, usually every 50 ms
- Beacons usually include the SSID but broadcast can be turned off

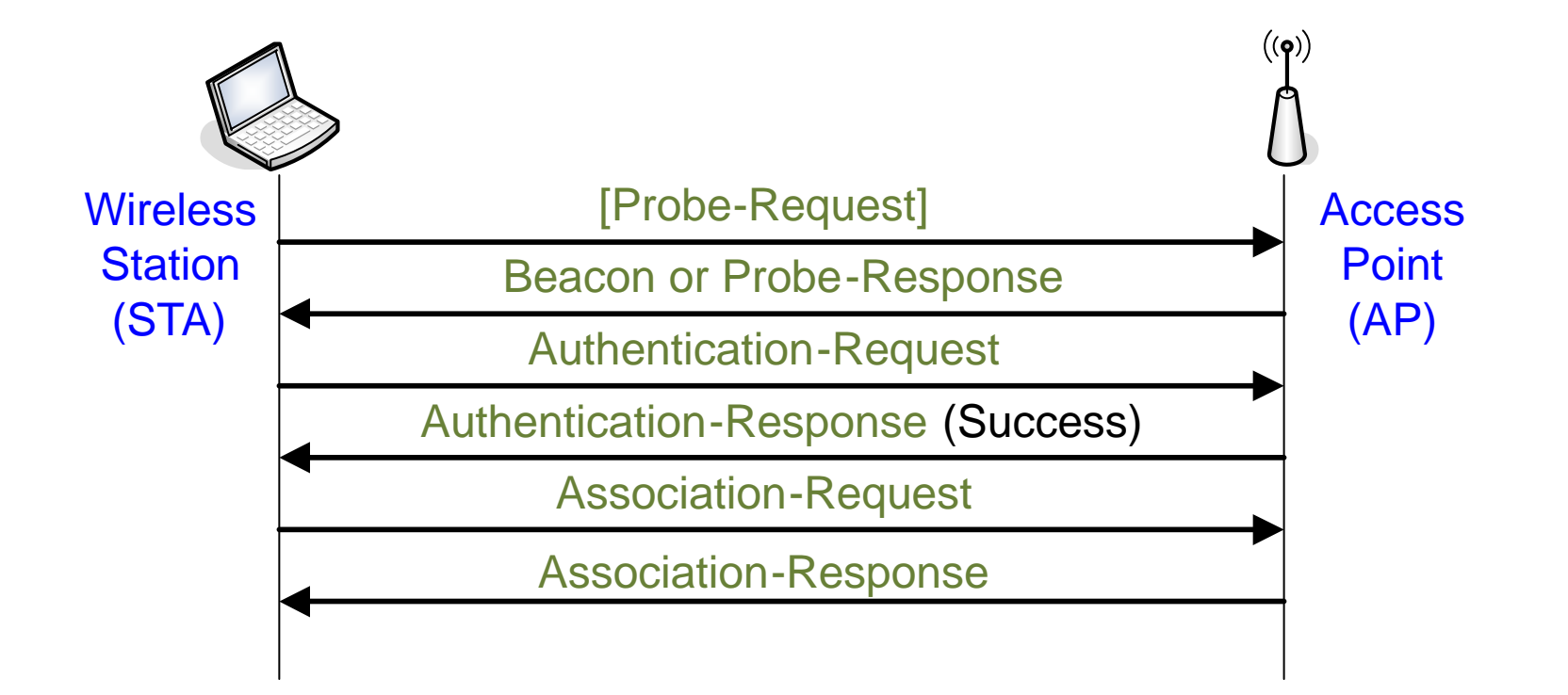

- AP sends beacons, usually every 50 ms
- Beacons usually include the SSID but broadcast can be turned off
- STA must specify SSID to the AP in association request

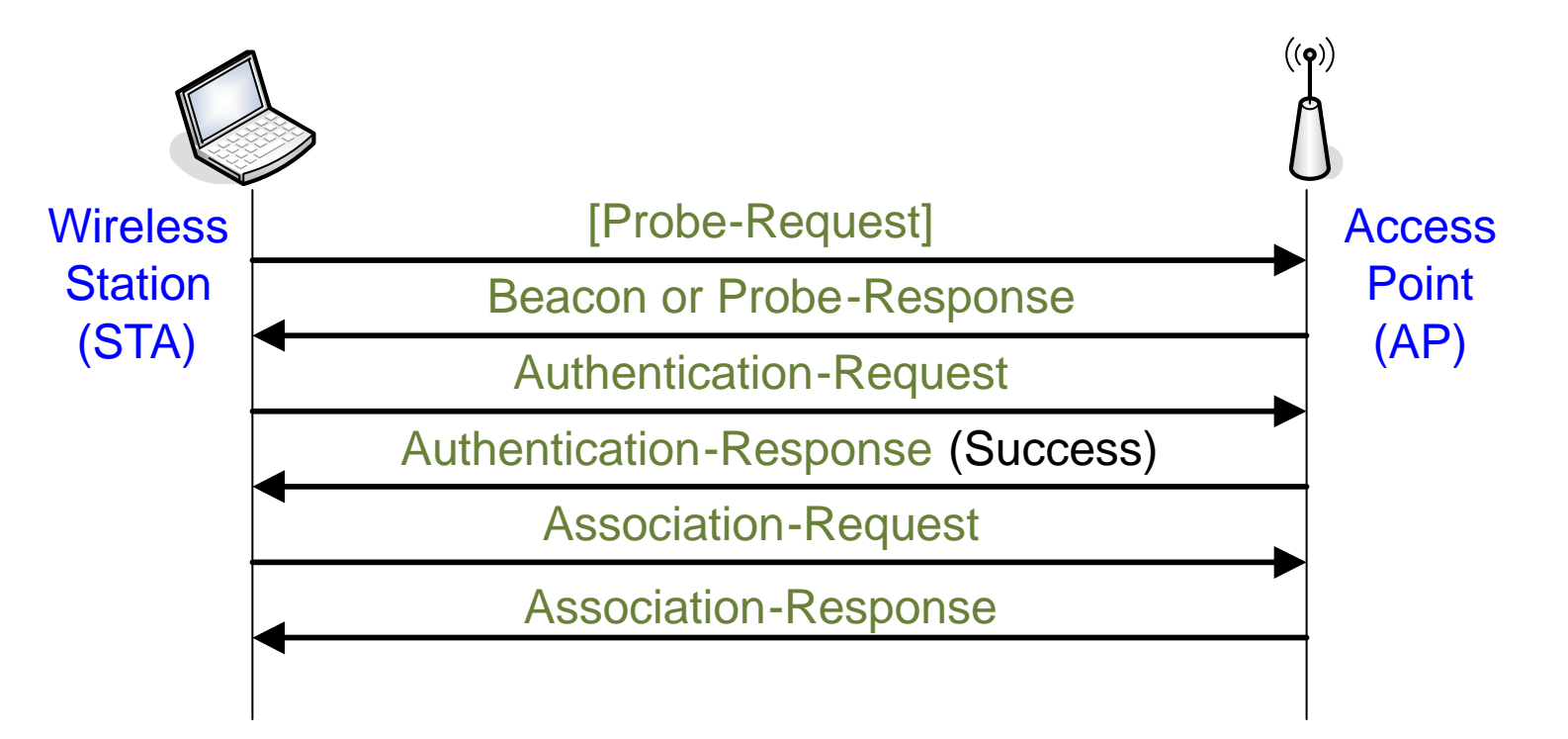

- AP sends beacons, usually every 50 ms
- Beacons usually include the SSID but broadcast can be turned off
- STA must specify SSID to the AP in association request

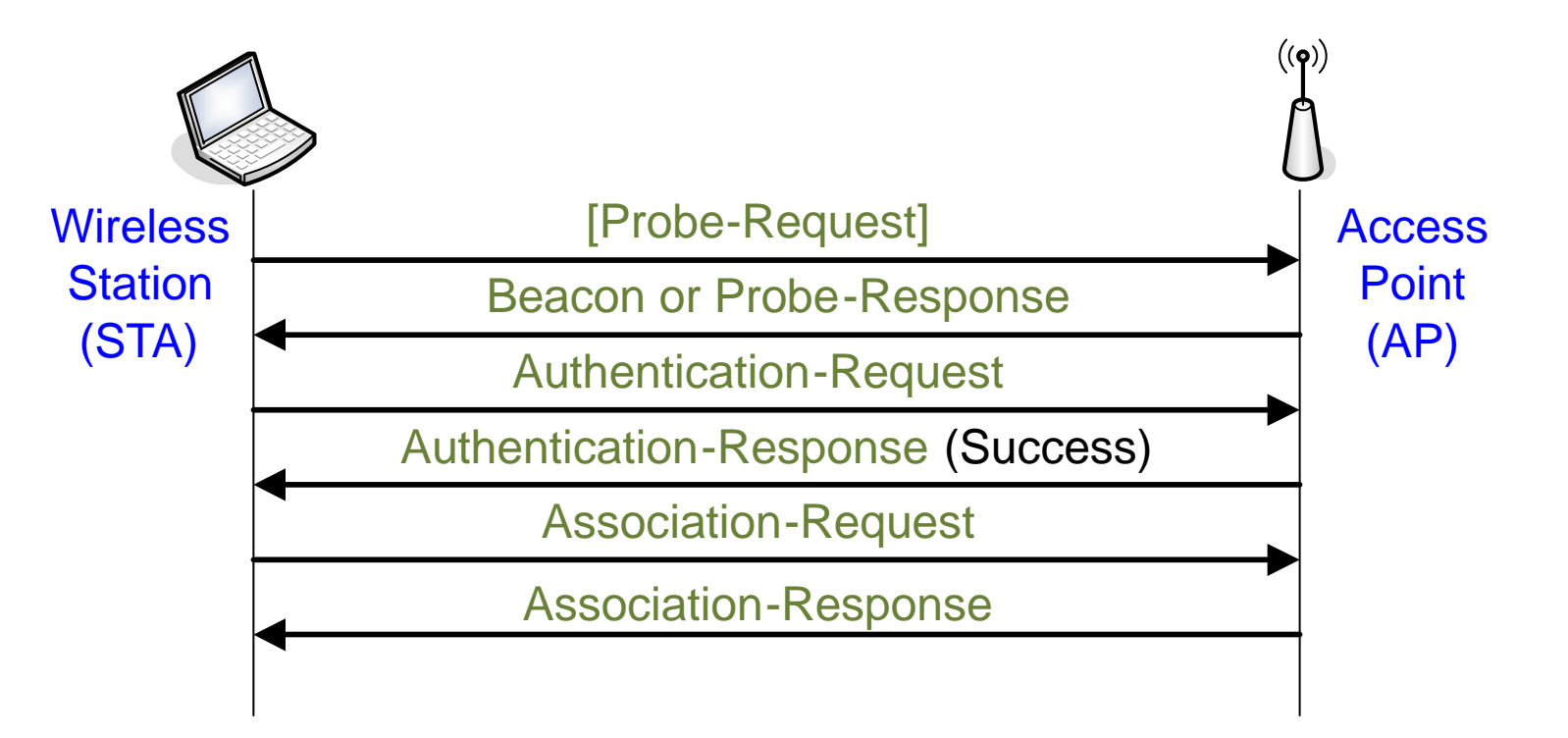

■ Open system authentication = **no authentication**, empty authentication messages

## Leaving a WLAN

- Both STA and AP can send a Disassociation Notification or Deauthentication Notification
- Include reason codes
	- station inactivity
	- station leaving

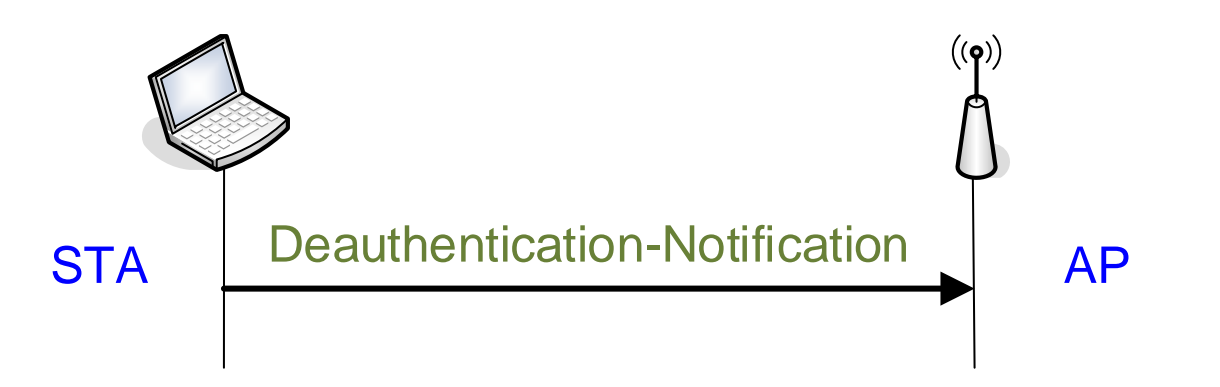

# Network Security: WLAN Security: WPA

Mohit Sethi Ericsson, Finland Aalto University, Finland

## Real WLAN Security

#### ■ Wireless Protected Access 2 (WPA2)

- WPA2 is the Wi-Fi alliance name for the 802.11i amendment to the IEEE standard, which is part of 802.11-2020
- Robust security network (RSN) = name in the IEEE standard
- Uses 802.1X for access control
- Uses EAP for authentication and key exchange, eg. EAP-TLS
- Confidentiality and integrity protocol AES-CCMP

#### RSN Key Hierarchy

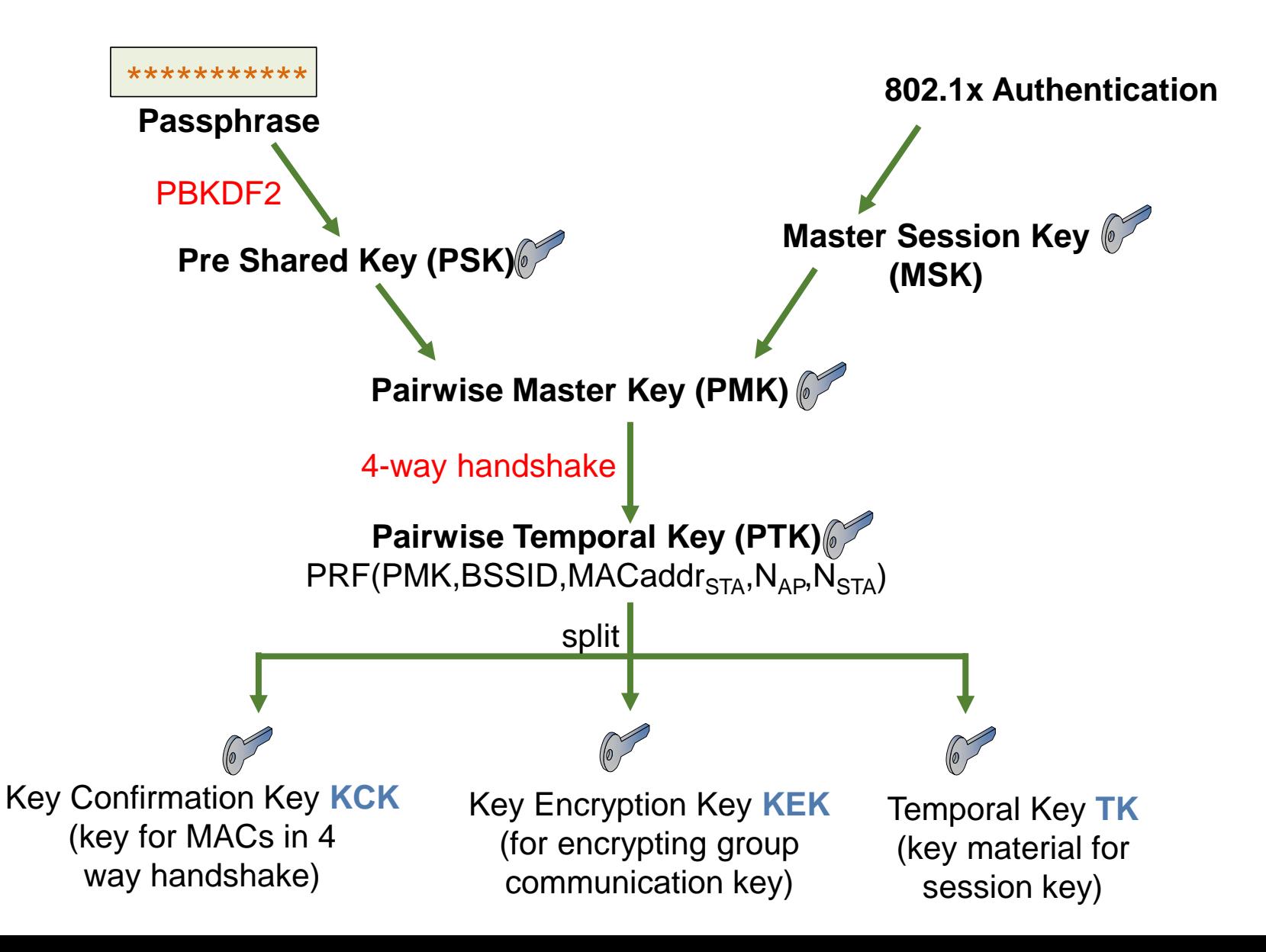

#### WPA2 – Four-way handshake  $((\rho))$ **Access** Wireless<br>Beacon or ProbeResponse (supported security) Point **Station** Authentication-Request (AP)(STA) Authentication-Response(Success) Association-Request Association-Response

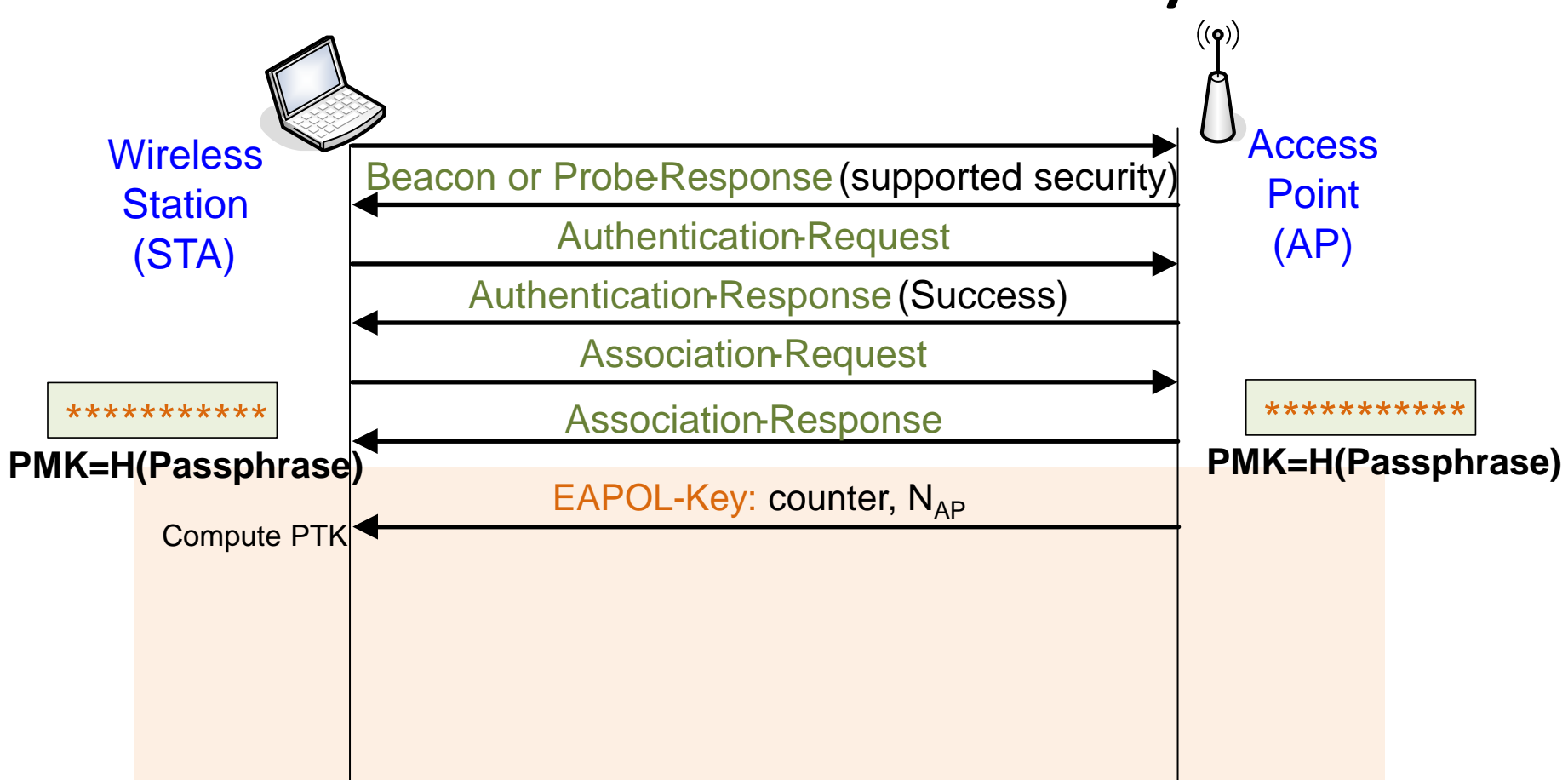

PMK = key derived from Passphrase/802.1x auth counter = replay prevention, reset for new PMK PRF = pseudo-random function  $PTK = PRF(PMK, MACaddr<sub>AP</sub>, MACaddr<sub>STA</sub>, N<sub>AP</sub>, N<sub>STA</sub>)$ KCK,  $KEK =$  parts of PTK MIC = message integrity check, a MAC

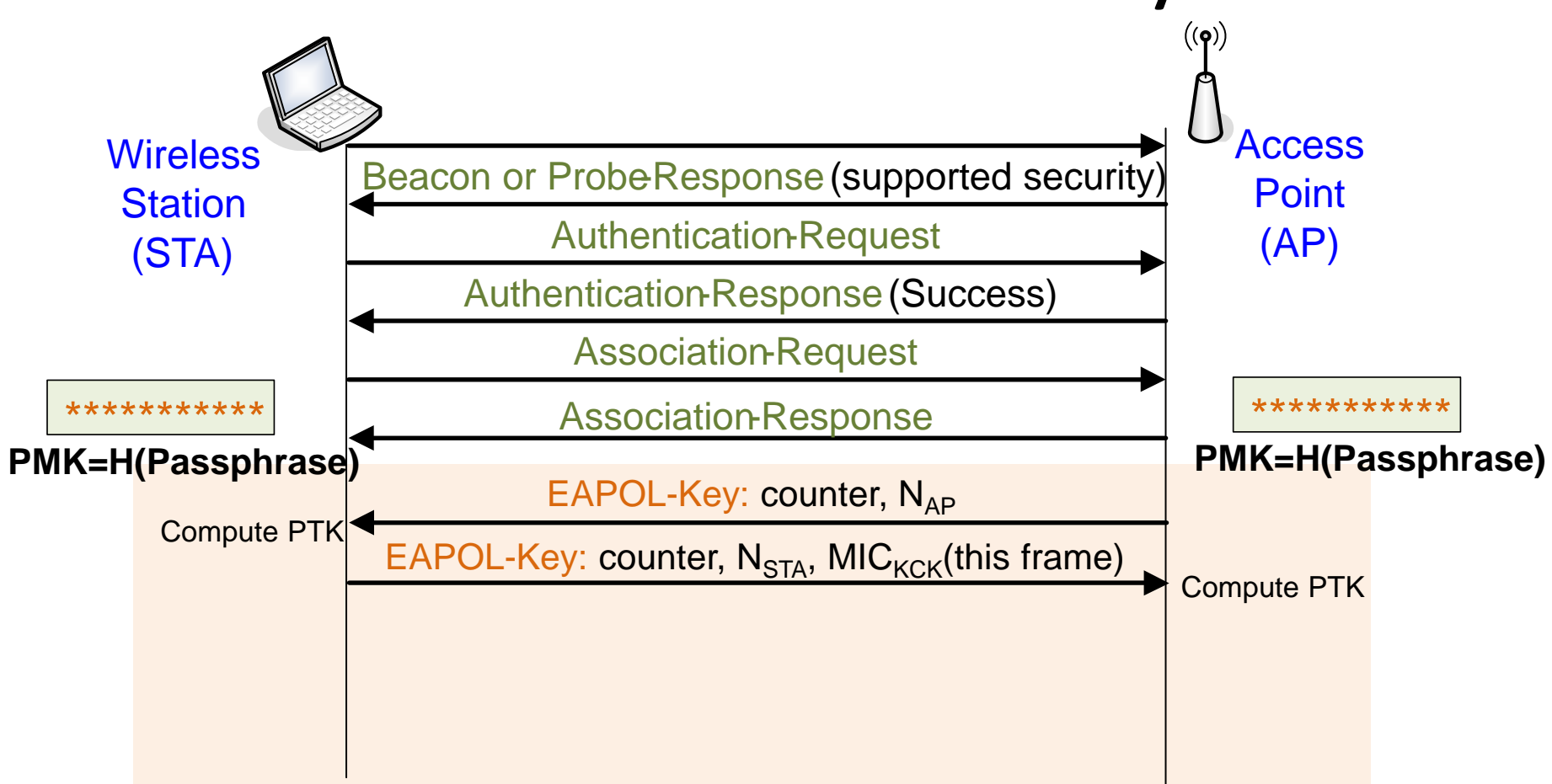

PMK = key derived from Passphrase/802.1x auth counter = replay prevention, reset for new PMK PRF = pseudo-random function  $PTK = PRF(PMK, MACaddr<sub>AP</sub>, MACaddr<sub>STA</sub>, N<sub>AP</sub>, N<sub>STA</sub>)$  $KCK$ ,  $KEK =$  parts of PTK MIC = message integrity check, a MAC

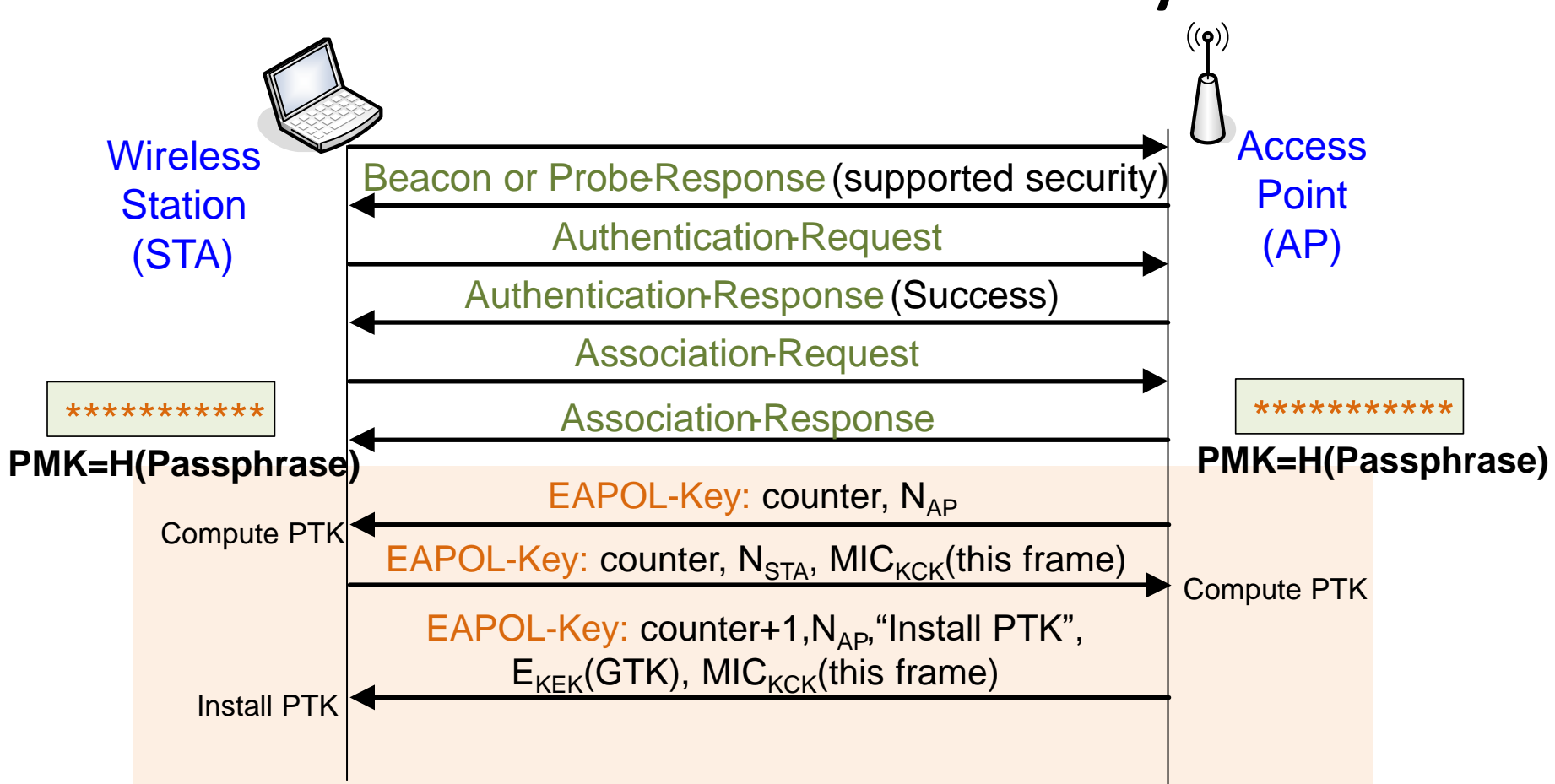

PMK = key derived from Passphrase/802.1x auth counter = replay prevention, reset for new PMK PRF = pseudo-random function  $PTK = PRF(PMK, MACaddr_{AP}, MACaddr_{STA}, N_{AP}, N_{STA})$ KCK,  $KEK =$  parts of PTK MIC = message integrity check, a MAC

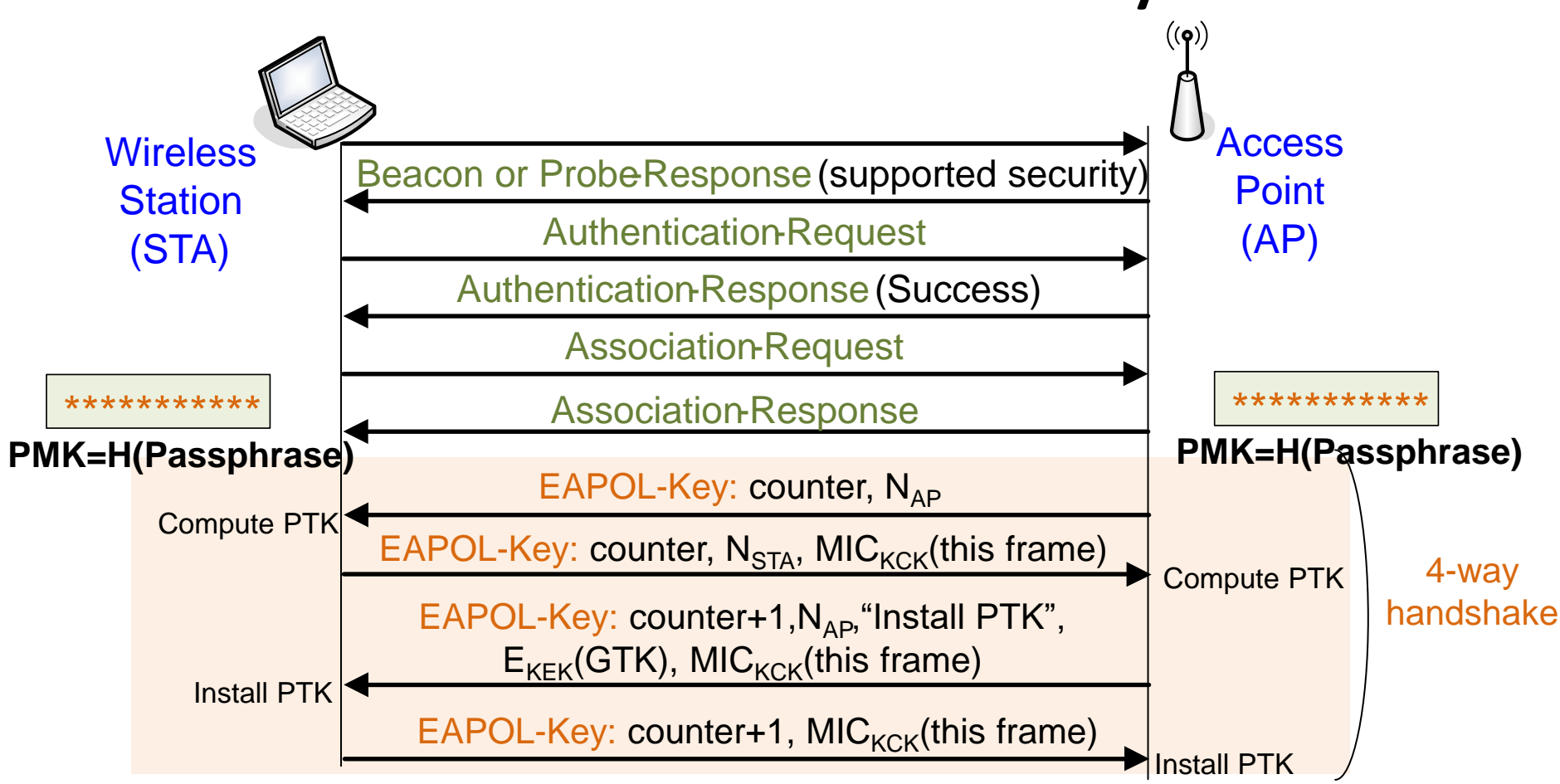

PMK = key derived from Passphrase /802.1x auth counter = replay prevention, reset for new PMK PRF = pseudo-random function  $PTK = PRF(PMK, MACaddr_{AP}, MACaddr_{STA}, N_{AP}, N_{STA})$ KCK,  $KEK =$  parts of PTK MIC = message integrity check, a MAC

# Network Security: WLAN Security: WPA3

Mohit Sethi Ericsson, Finland Aalto University, Finland

- Open networks used in cafes and airports
	- Better user experience than asking for passphrase
- WPA3 Enhanced Open provides Opportunistic Wireless Encryption (OWE) for open networks – RFC 8110
- Station and AP perform Diffie-Hellman (DH) exchange during association
- A PMK is derived from DH shared secret
- **PMK** is used in  $4 way$  handshake as before

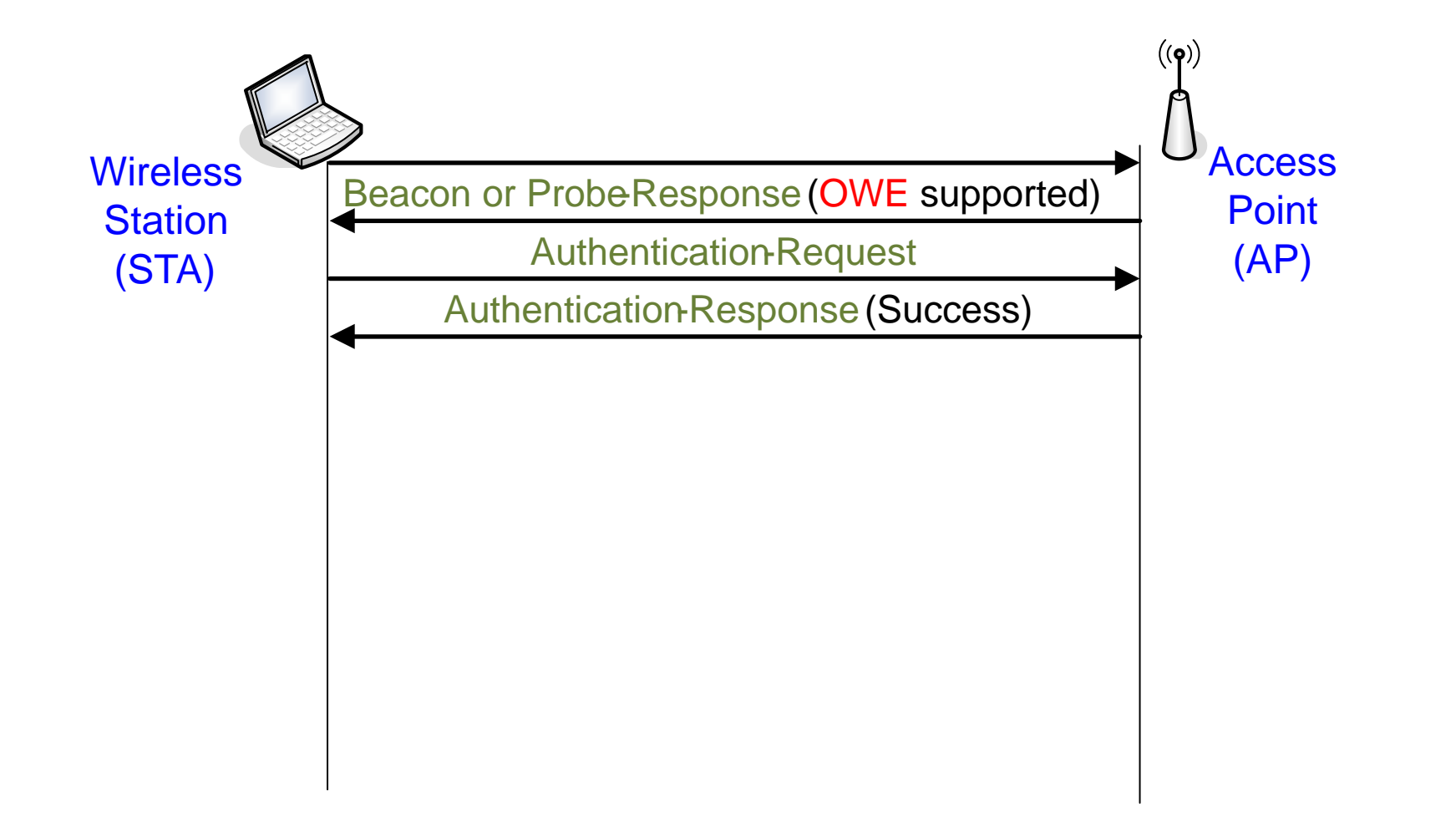

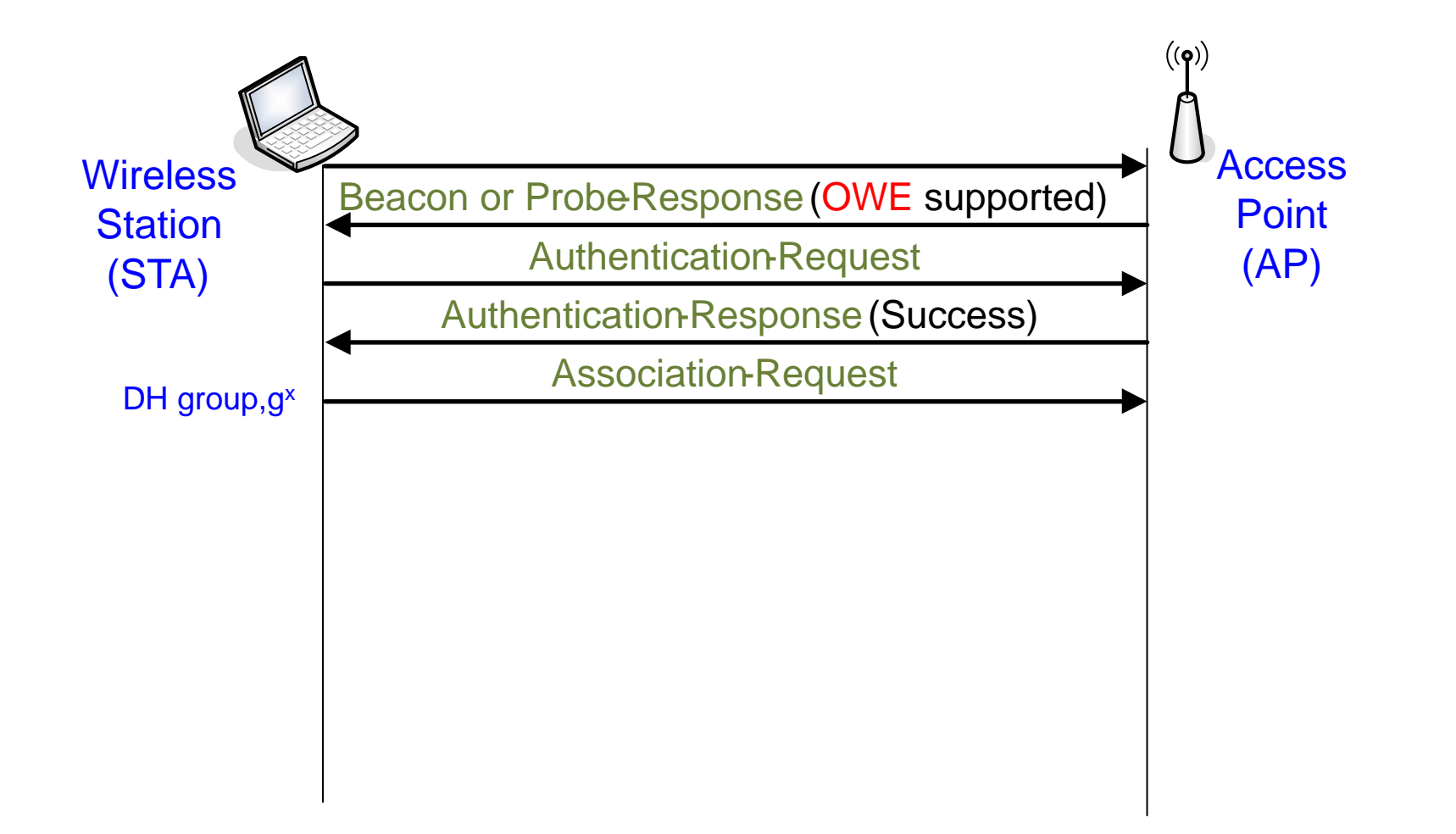

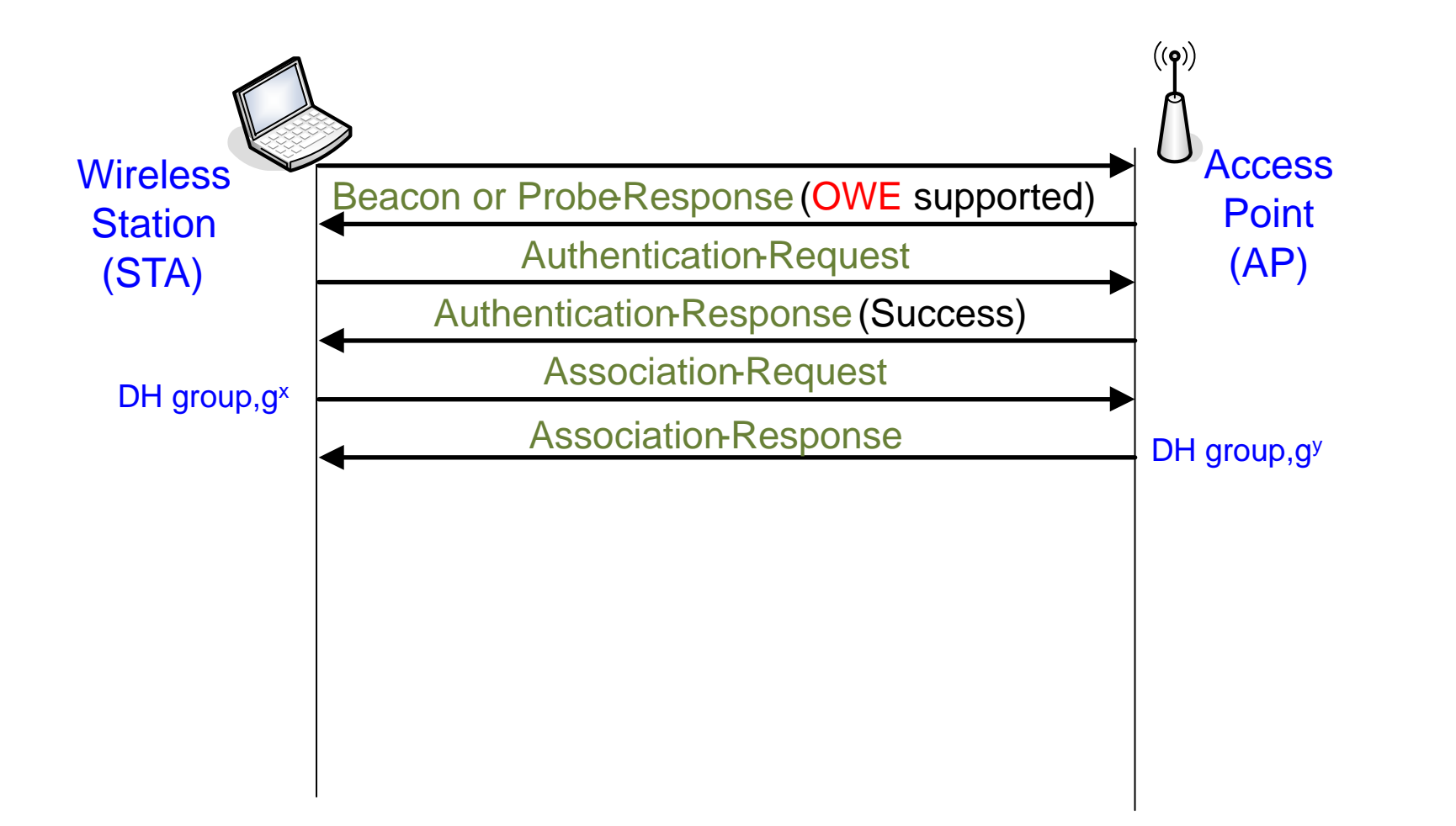

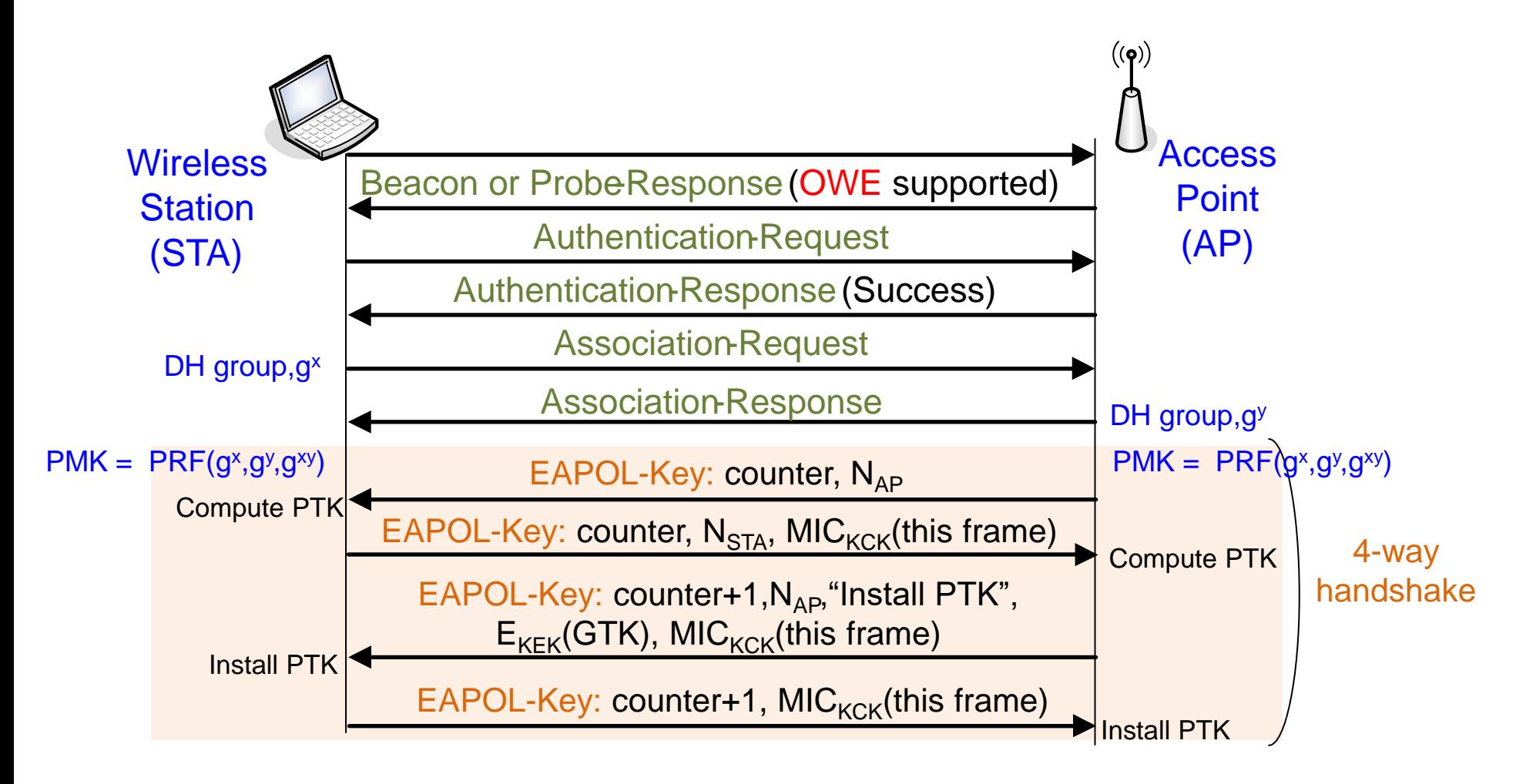

- OWE is encryption NOT authentication
	- Susceptible to active MiTM attack
	- Does NOT prevent evil twin APs

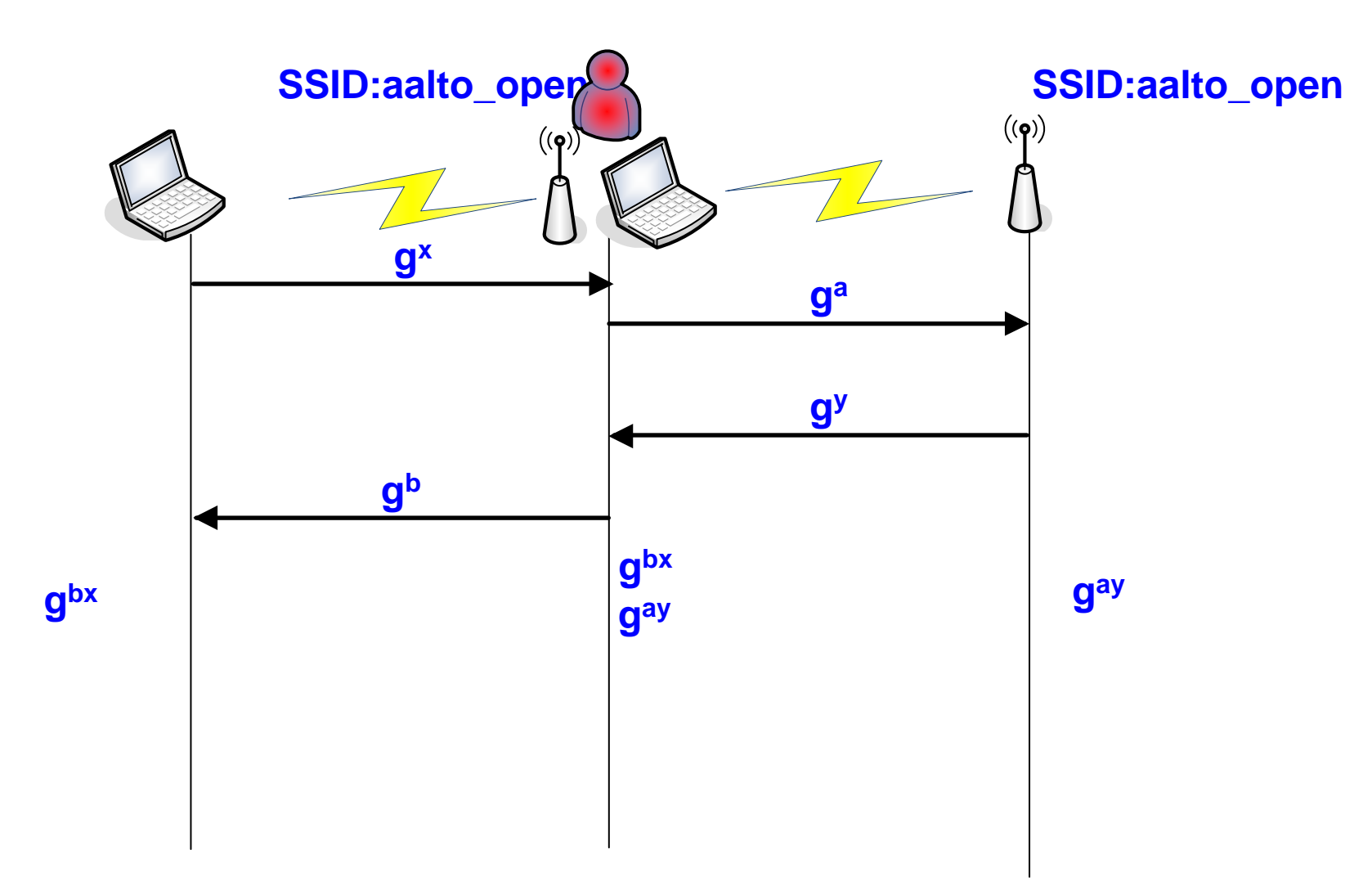

- Both ECC and FFC based Diffie-Hellman supported
- OWE is encryption NOT authentication
	- Susceptible to active MiTM attack
	- Does NOT prevent evil twin Aps
- $\blacksquare$  No prior contact between Station and AP for PMK (= no shared knowledge of passphrase)
- Better than open authentication:
	- Passive attacker now needs to be active
	- Attacker cannot inject packets without active MiTM first
	- Forward secrecy when private keys are deleted
- Can do client authentication later with captive portal

#### WPA2 – Personal: Weakness

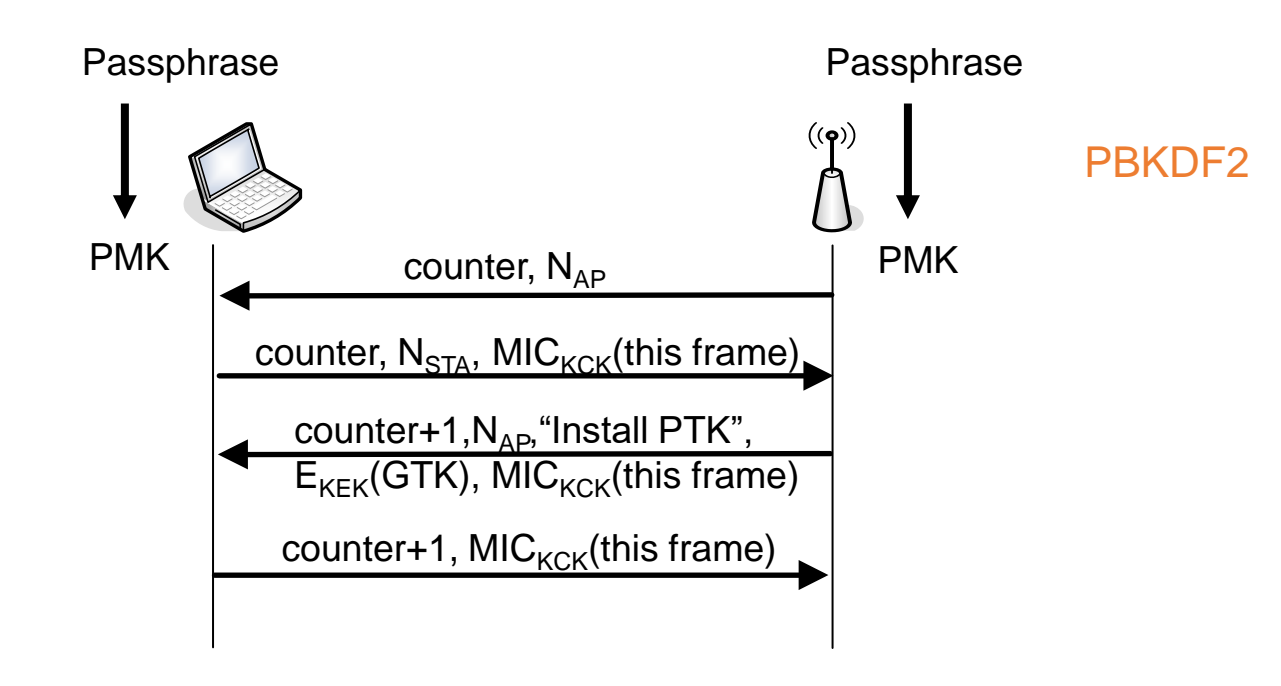

#### WPA2 – Personal: Weakness

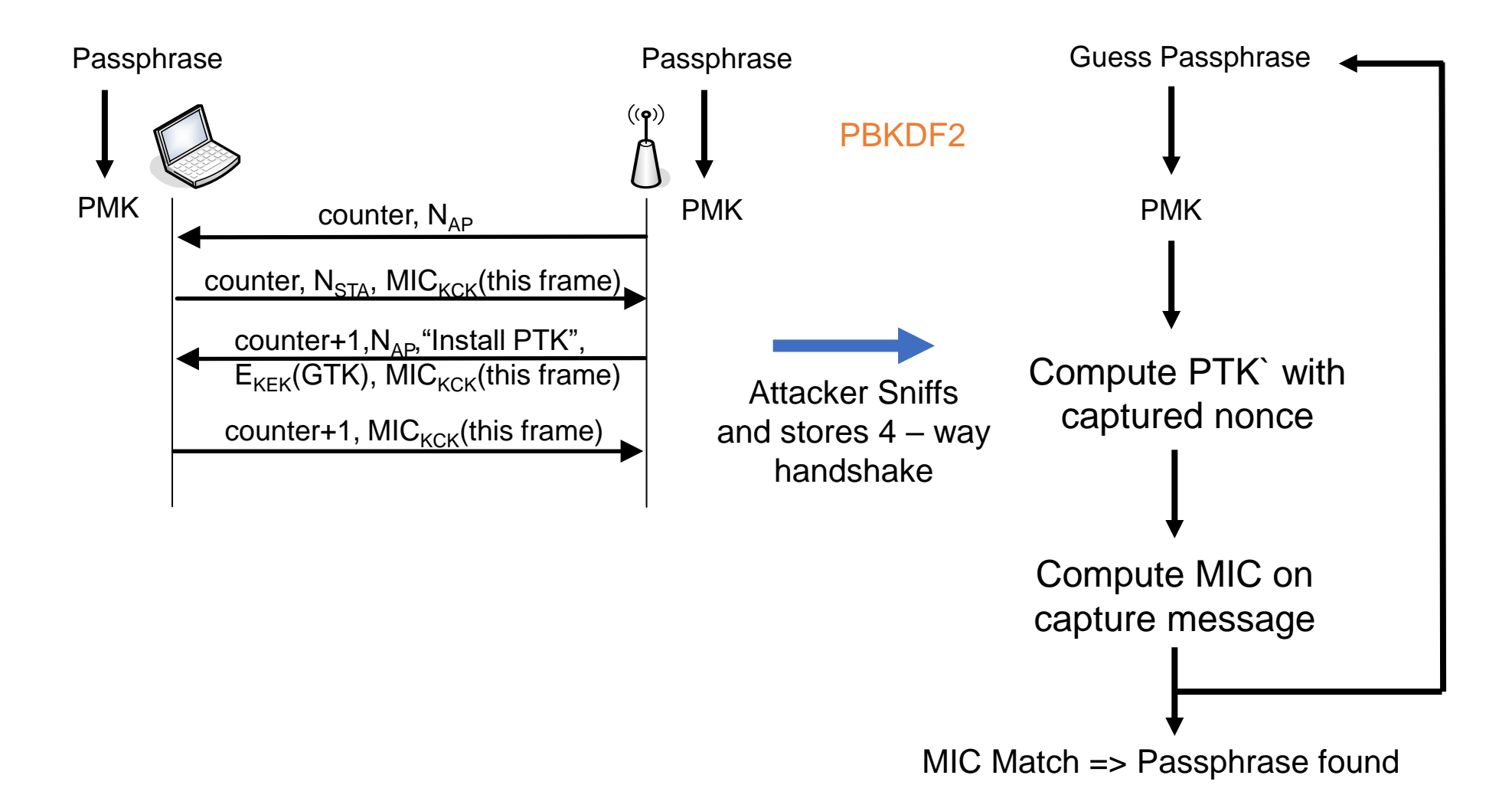

### WPA2 – Personal: Weakness

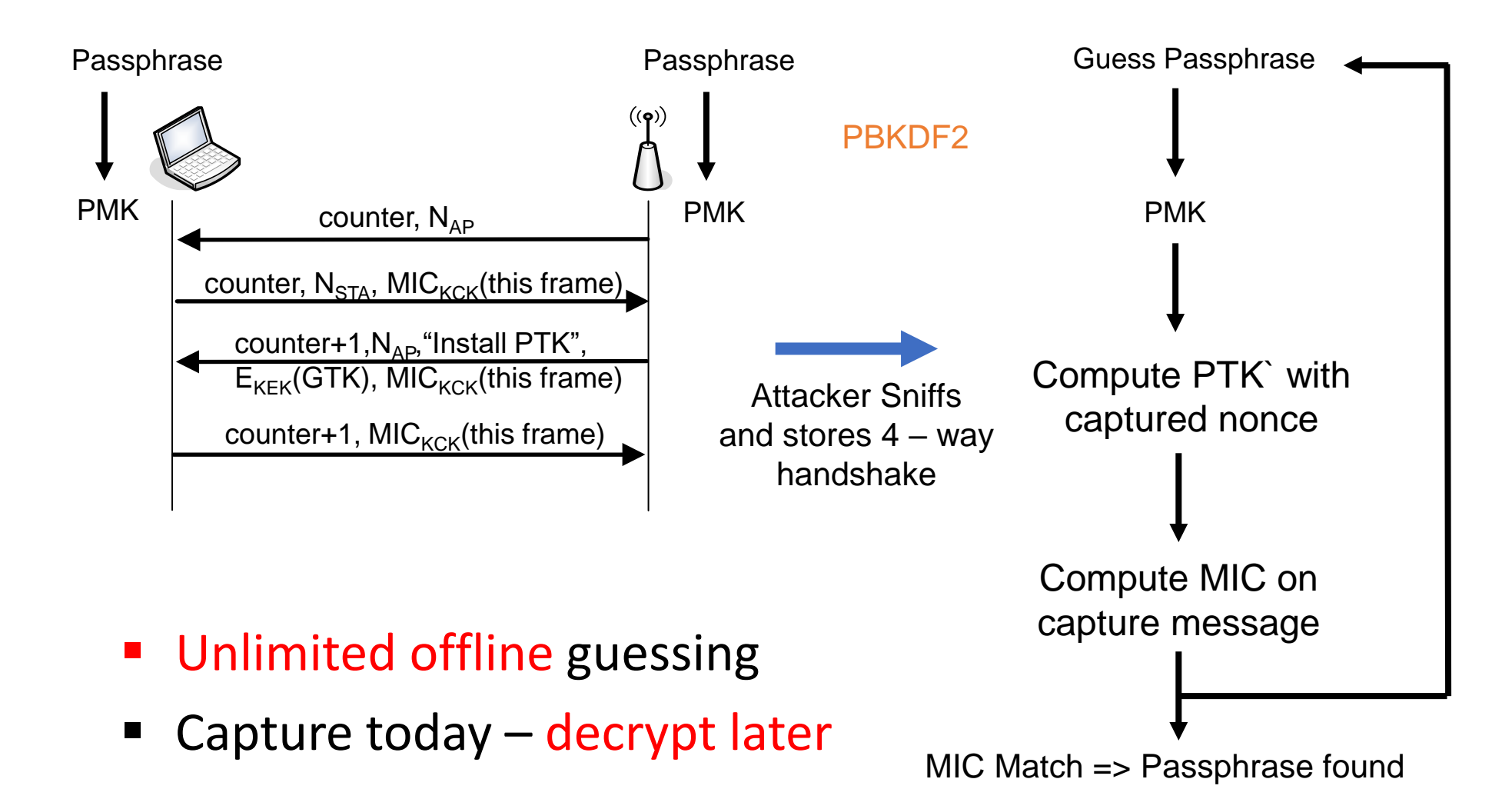

## WPA3 PAKE : Dragonfly

- WPA3 uses Password Authenticated Key Exchange (PAKE) for preventing password guessing
	- WPA3 uses a variant of Dragonfly RFC 7664 as PAKE
	- Original protocol called Simultaneous Authentication of Equals (SAE) defined in 802.11s in 2016
	- Standard for security in mesh networks
- Offline attacker cannot perform password guessing
- A live attacker physically present in the network can keep guessing but devices can setup protection against such repeated guessing - denial of service (DoS)

#### PAKE example

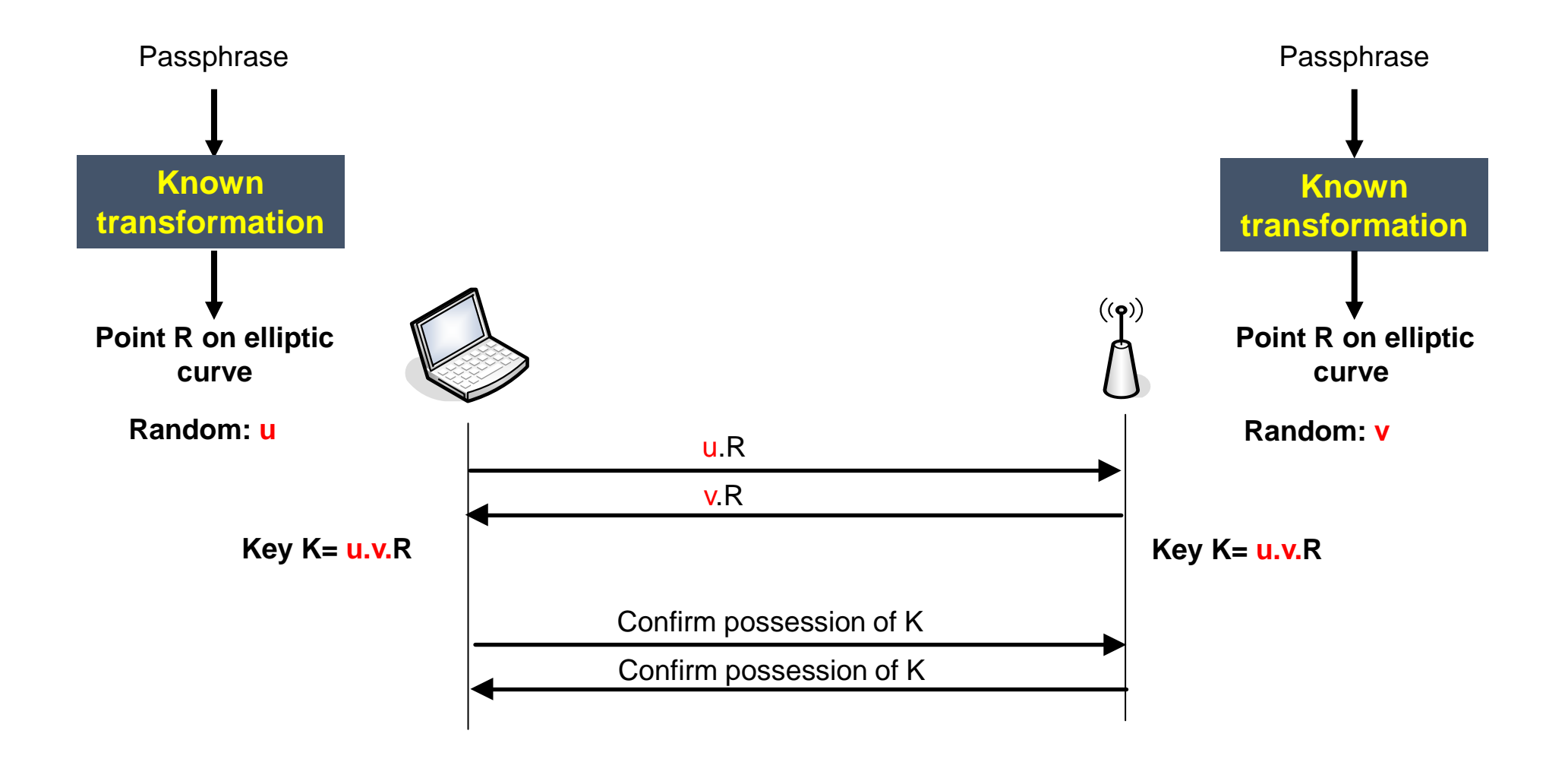

#### PAKE example

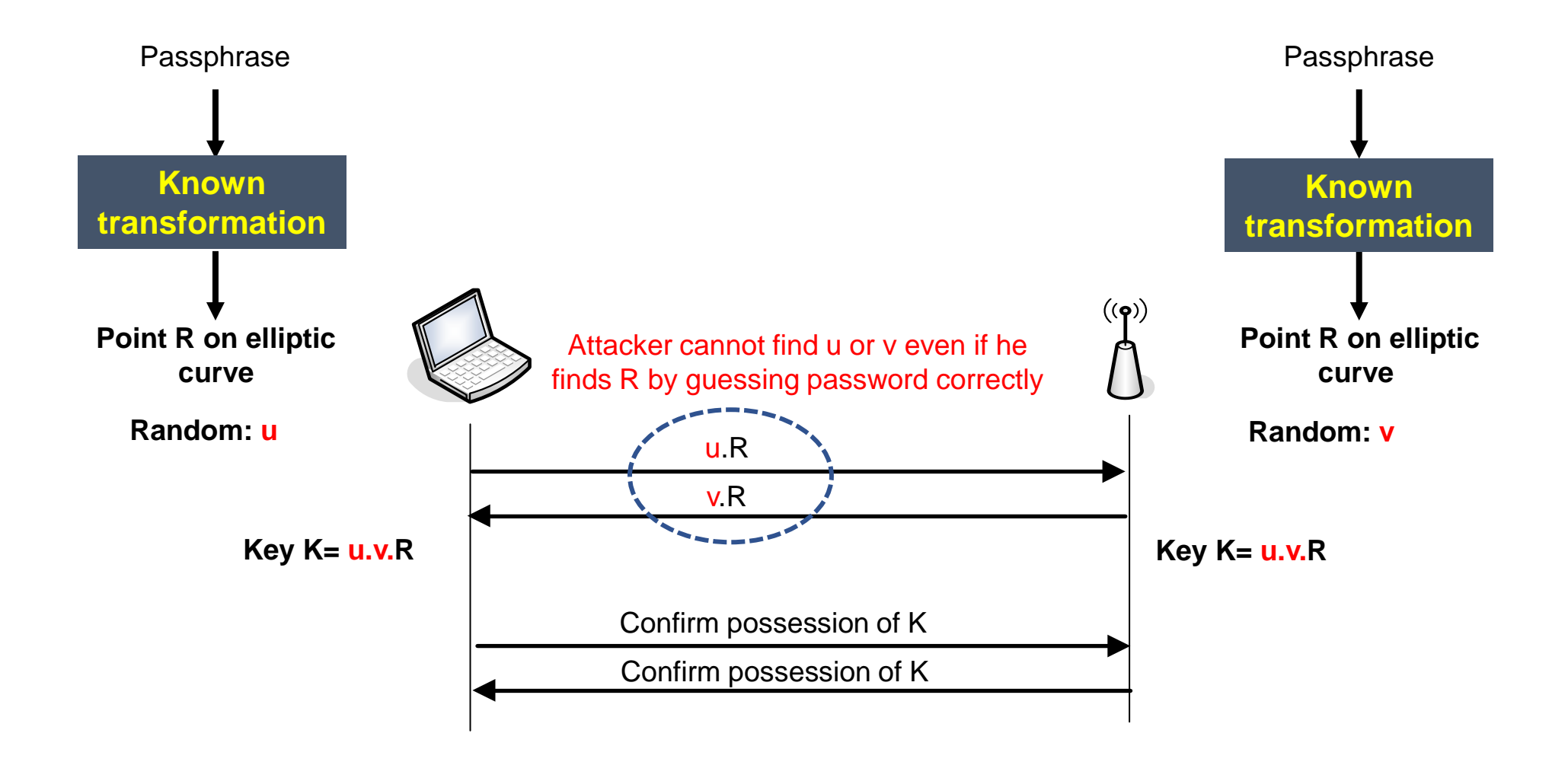

## Dragonfly

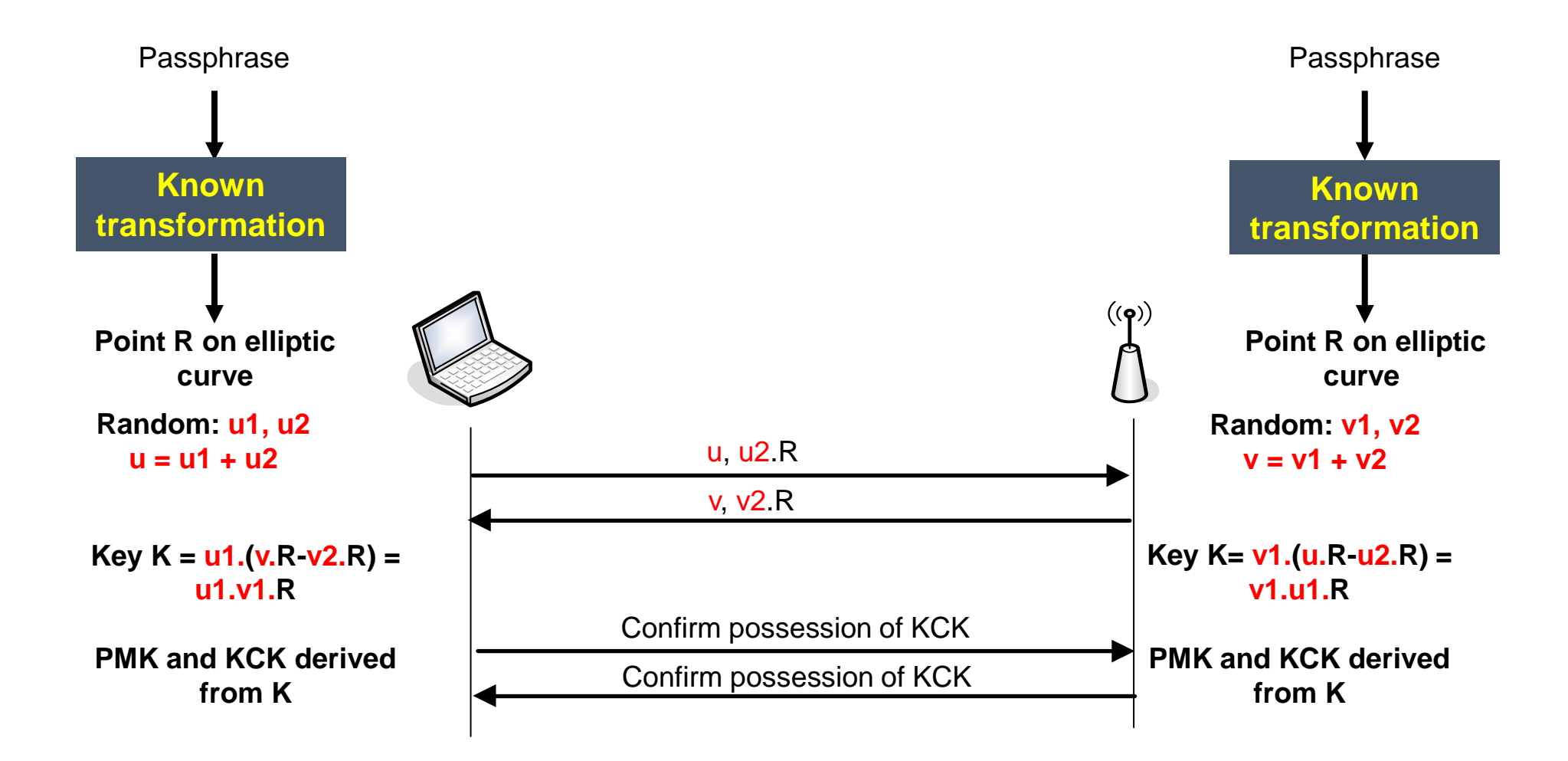

## Dragonfly

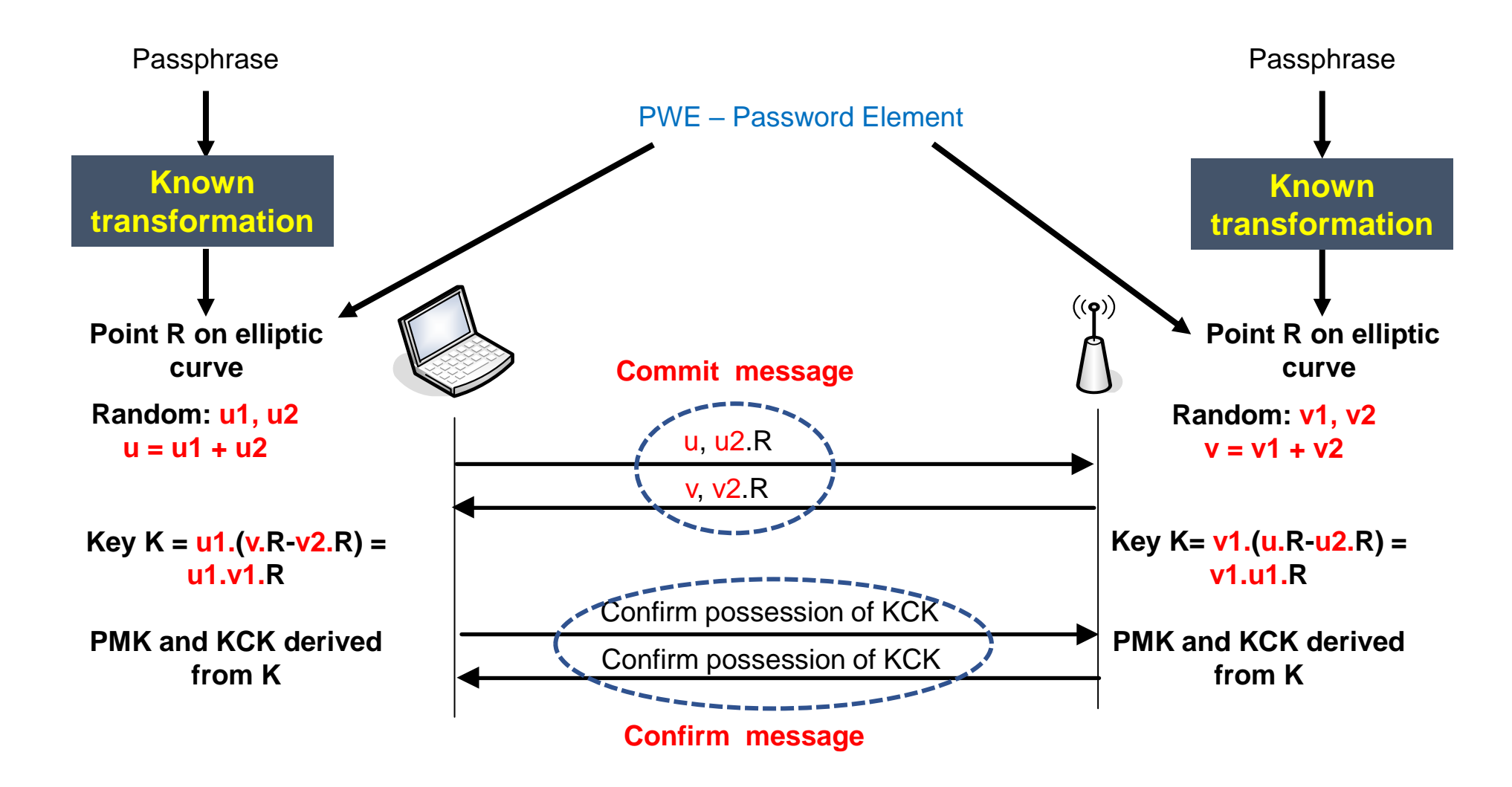

## WPA3 PAKE : Dragonfly

- Dragonfly supports ECC and FFC group
- If not carefully implemented, side channel attacks are very possible
- Designed as a balanced PAKE both sides know passphrase in plain
- **Filter Fresh PMK** negotiated each time. This PMK is used in  $4 way$  handshake as before.
- **PMK cannot be recovered even if passphrase is revealed later**  $\Rightarrow$  **forward** secrecy after deleting u and v.

#### Example of PWE selection

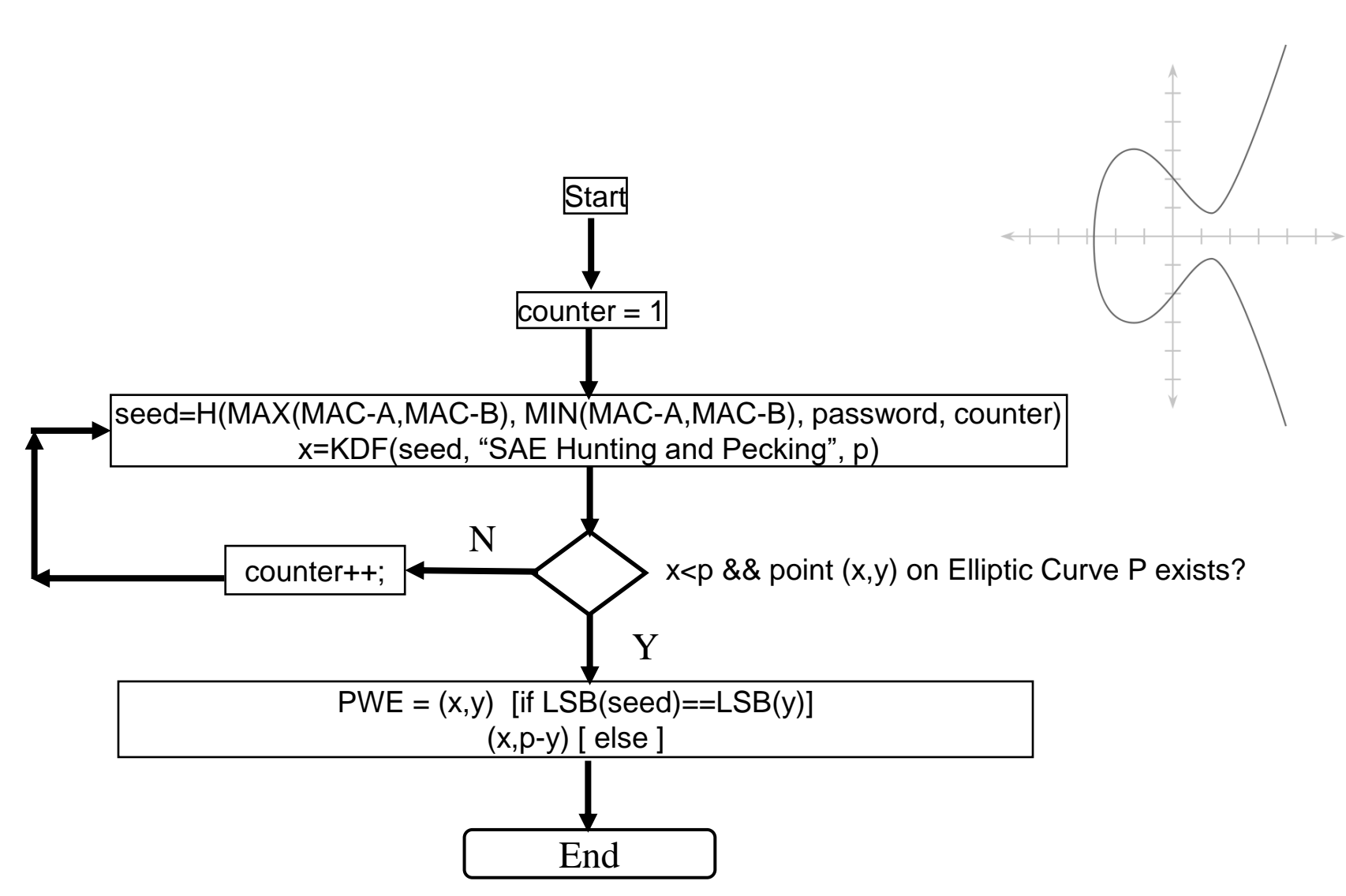

## WPA3 PAKE : Dragonfly

- Lot of controversy in IETF/IRTF when publishing
	- › Trevor Perrin (well-known and respected cryptographer):
	- › Questioned CFRG process:

[https://mailarchive.ietf.org/arch/msg/cfrg/0mnqMOmLy2N2H2K\\_F93MdUN\\_G28](https://mailarchive.ietf.org/arch/msg/cfrg/0mnqMOmLy2N2H2K_F93MdUN_G28)

› Provided a critical review of Dragonfly:

https://mailarchive.ietf.org/arch/msg/cfrg/YE4eKgOE9LTGbYd hzN-nGDN-No

› Asked for removal of CFRG chair: <https://mailarchive.ietf.org/arch/msg/cfrg/scLoq7DvtXzo9Jl9AG9fQOcSGsM>

› Many attacks in published in April 2019

› <https://papers.mathyvanhoef.com/dragonblood.pdf>

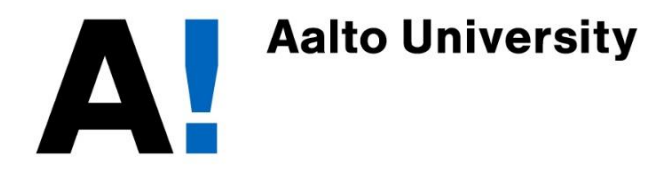

## **Network Security: WLAN Security: 802.1X and EAP**

Mohit Sethi Ericsson, Finland Aalto University, Finland

## IEEE 802.1X

- **Port-based access control** originally intended for enabling and disabling physical ports on switches and modem banks
- Conceptual controlled port at WLAN AP
- Uses Extensible Authentication Protocol (EAP) to support many authentication methods

#### 802.11/802.1X architecture

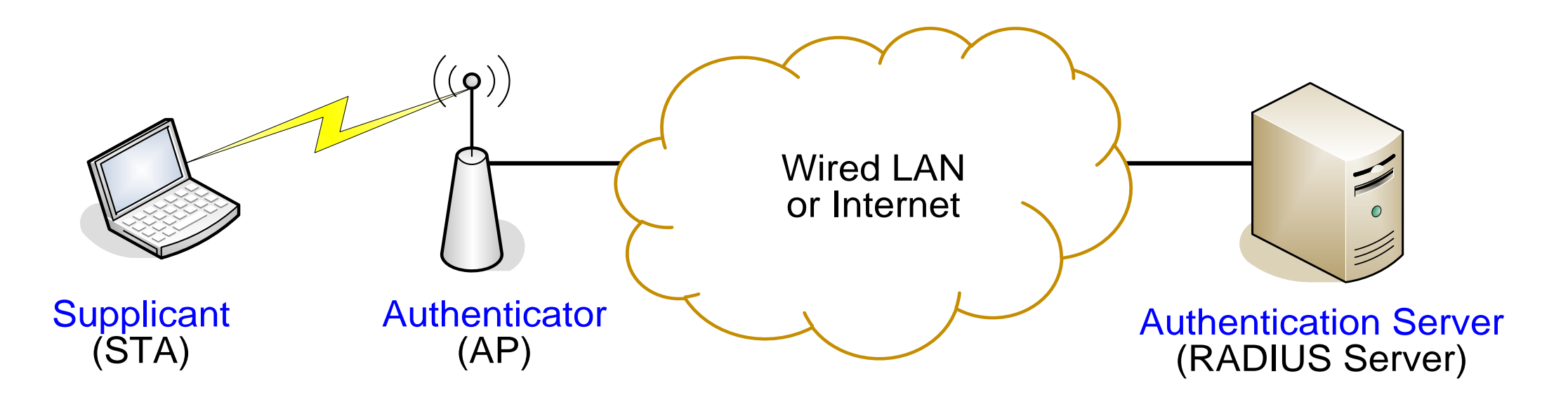

- Supplicant wants to access the wired network via the AP
- Authentication Server (AS) authenticates the supplicant
- Authenticator enables network access for the supplicant after successful authentication Authentication Server<br>
(RADIUS Server)<br>
1e AP<br>
icant after successful<br>
243

#### EAP

- **Extensible authentication protocol (EAP)** defines generic authentication message formats: Request, Response, Success, Failure
- Security is provided by the authentication protocol carried inside EAP, not by EAP itself
- EAP supports many authentication protocols: EAP-TLS, PEAP, EAP-SIM, ...
- Used in 802.1X between supplicant and authentication server
- EAP term for supplicant is peer, reflecting the original idea that EAP could be used for mutual authentication between equal entities

#### EAP Protocol

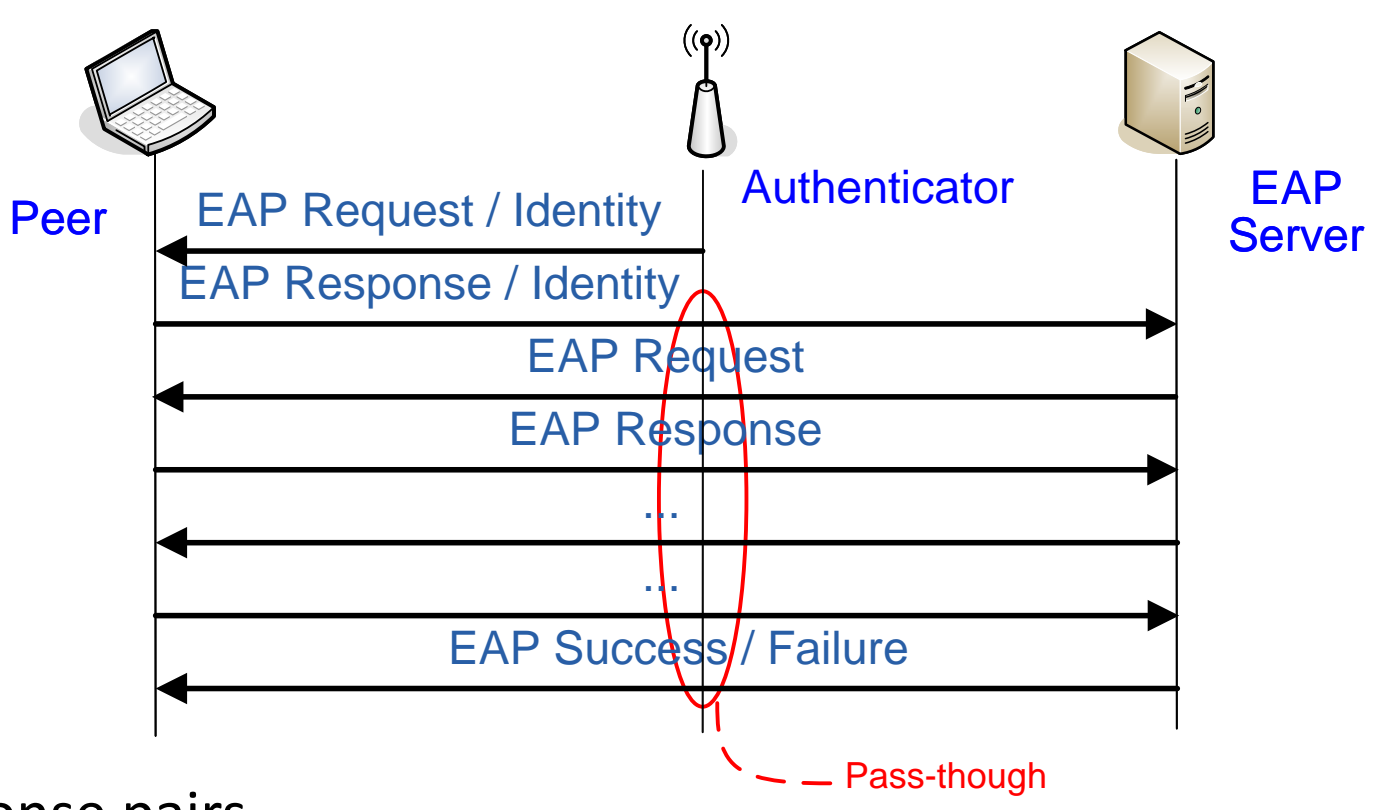

- Request-response pairs
- User identified by network access identifier (NAI): username@realm
- Allows multiple rounds of request-response, originally for mistyped passwords
- Additionally, the EAP server will tell Authenticator to open the port

#### EAP-TLS

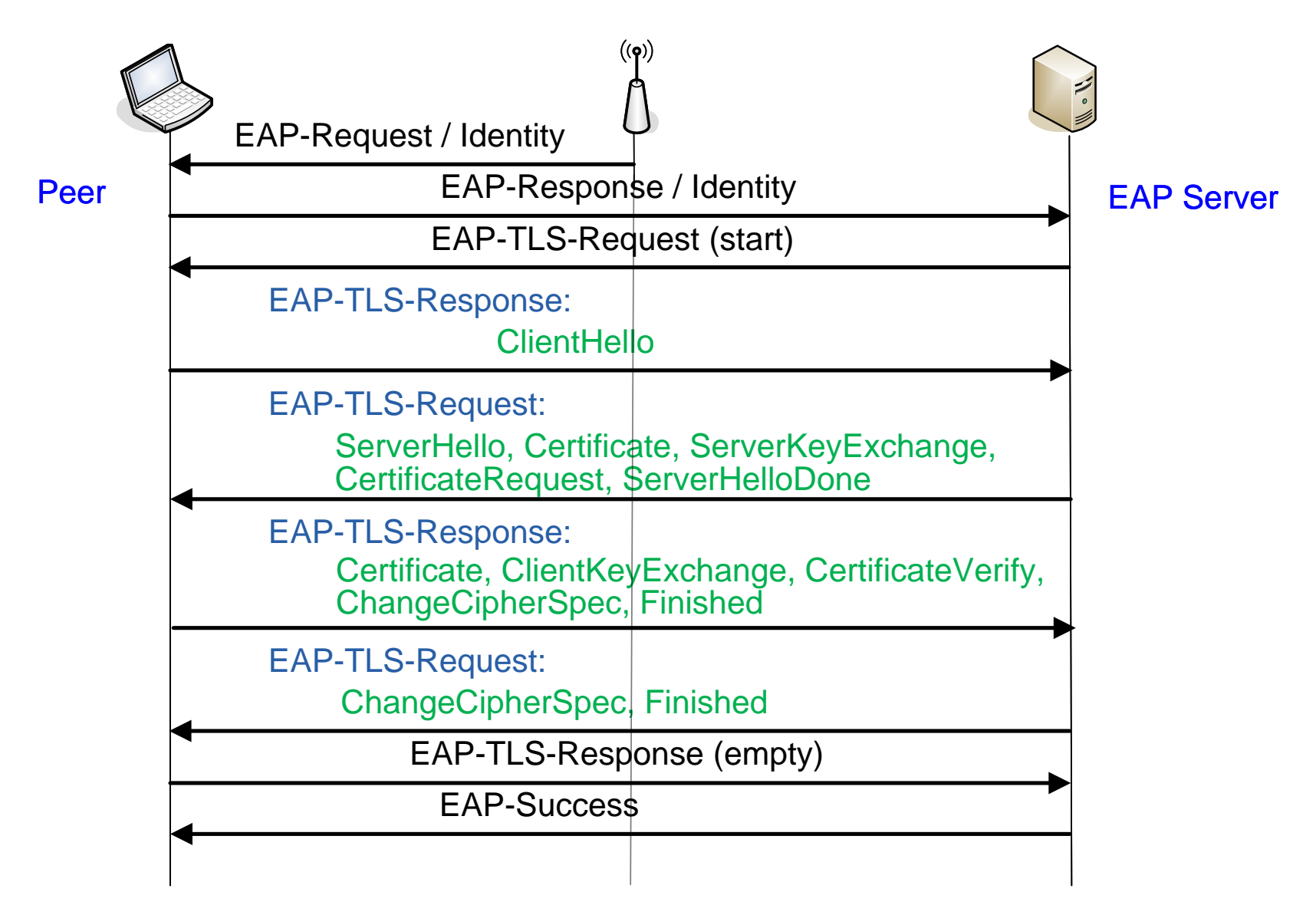

### Terminology

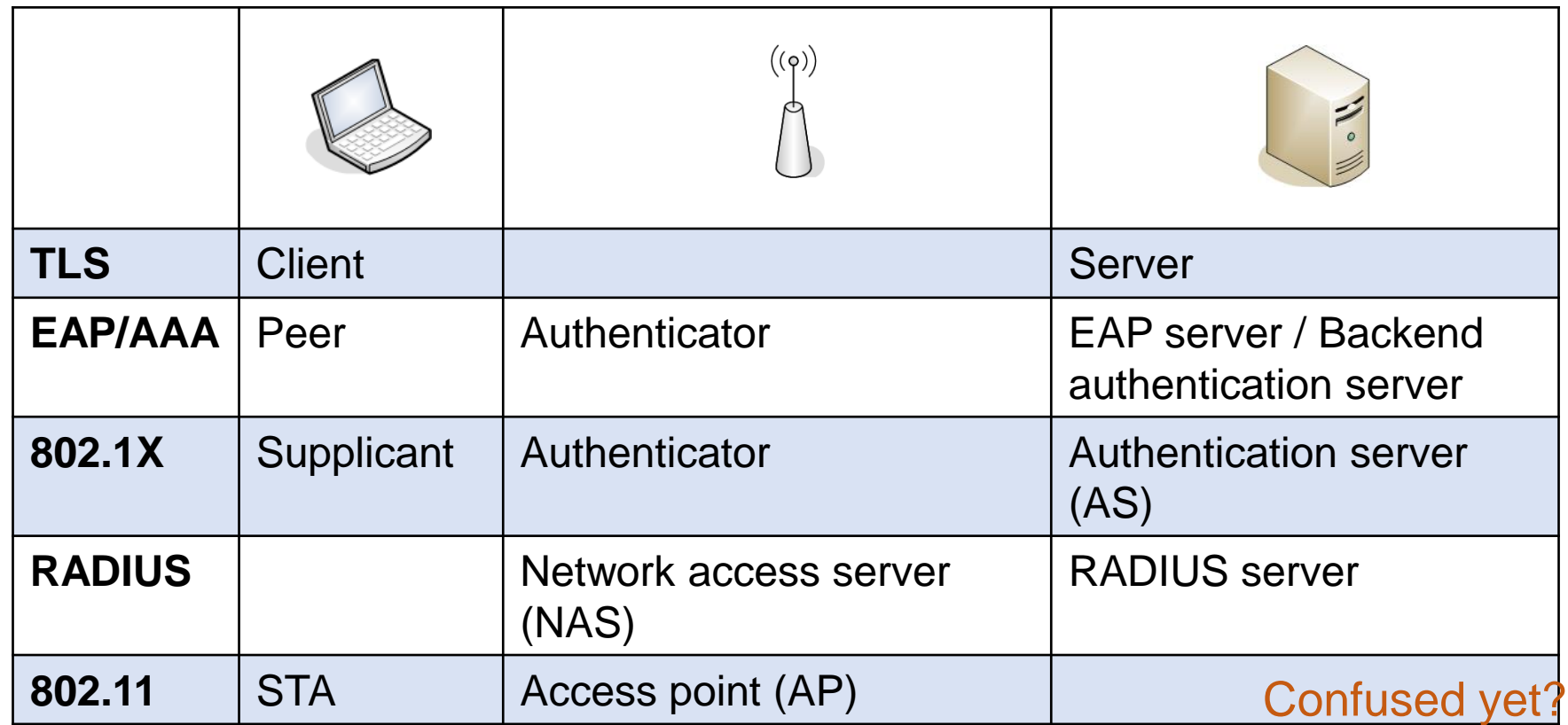

#### EAP encapsulation

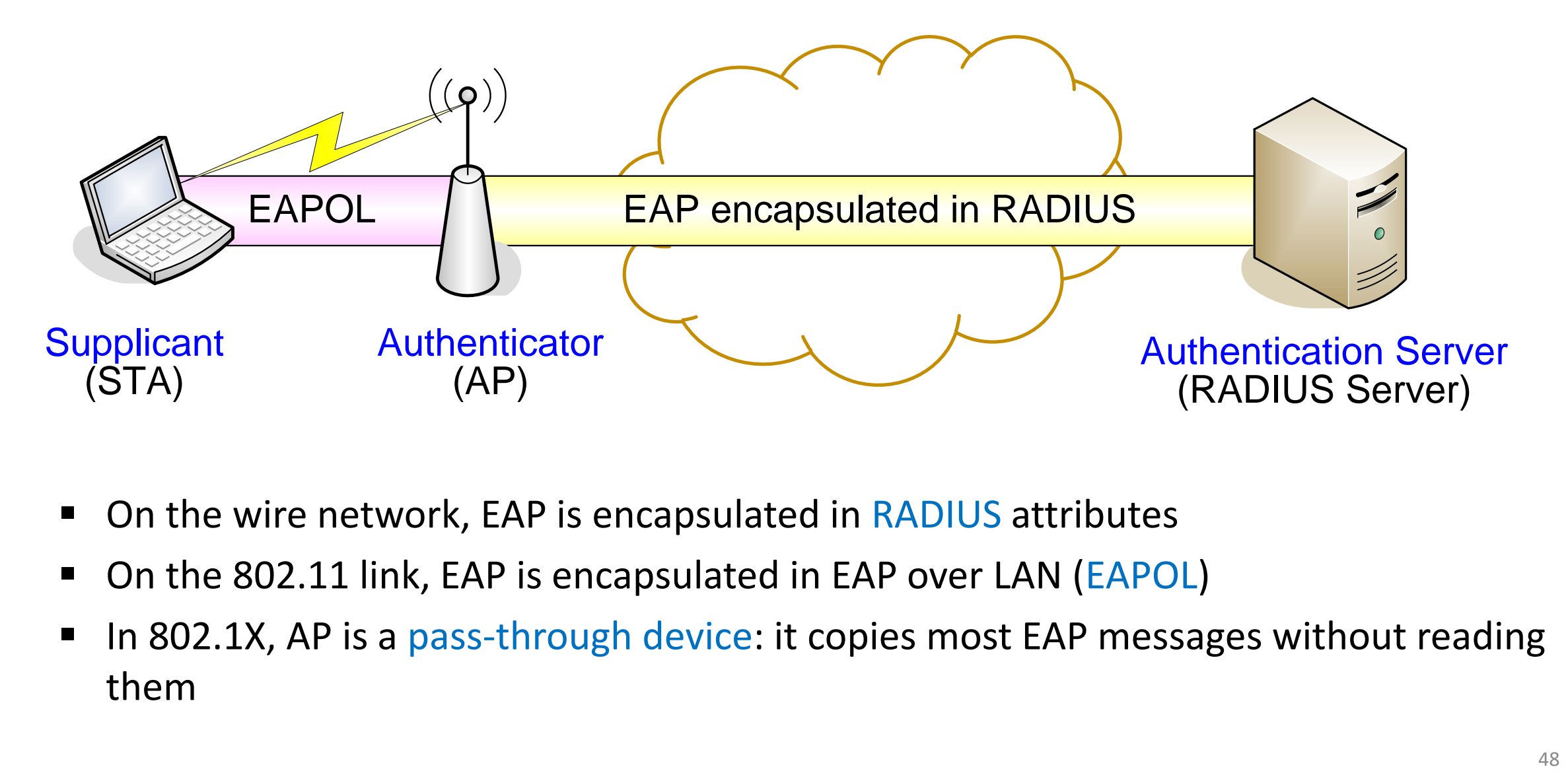

- On the wire network, EAP is encapsulated in RADIUS attributes
- On the 802.11 link, EAP is encapsulated in EAP over LAN (EAPOL)
- In 802.1X, AP is a pass-through device: it copies most EAP messages without reading them

## RADIUS

- Remote access dial-in user service (RADIUS)
	- Originally for centralized authentication of dial-in users in distributed modem pools
- Defines messages between the network access server (NAS) and authentication server:
	- NAS sends Access-Request
	- Authentication server responds with Access-Challenge, Access-Accept or Access-Reject
- In WLAN, AP is the NAS
- EAP is encapsulated in RADIUS Access-Request and Access-Challenge; as many rounds as necessary
- RADIUS has its own security protocol based on shared keys between the endpoints (AP and server)

#### EAP Protocol in action

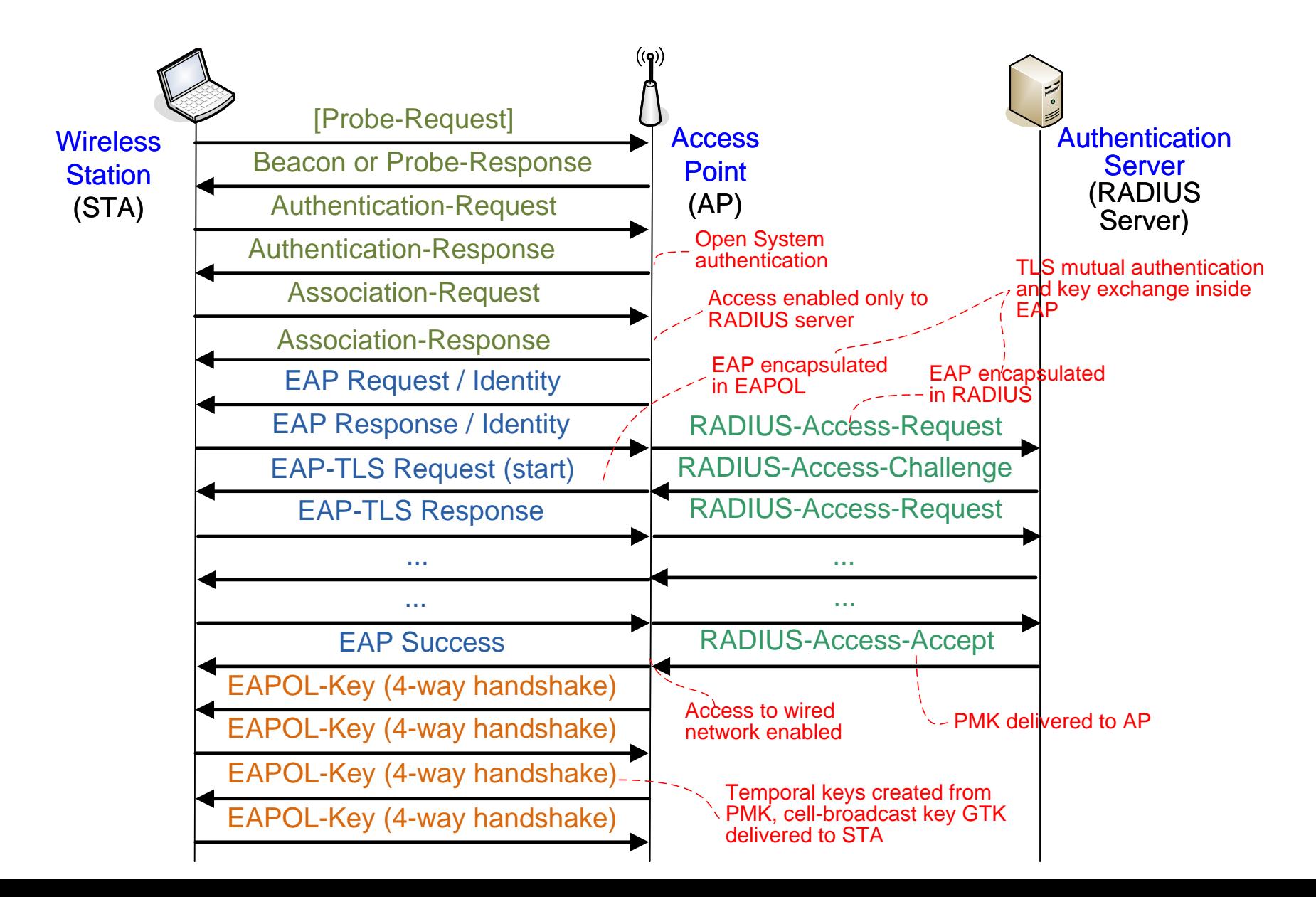

#### RSN Key Hierarchy

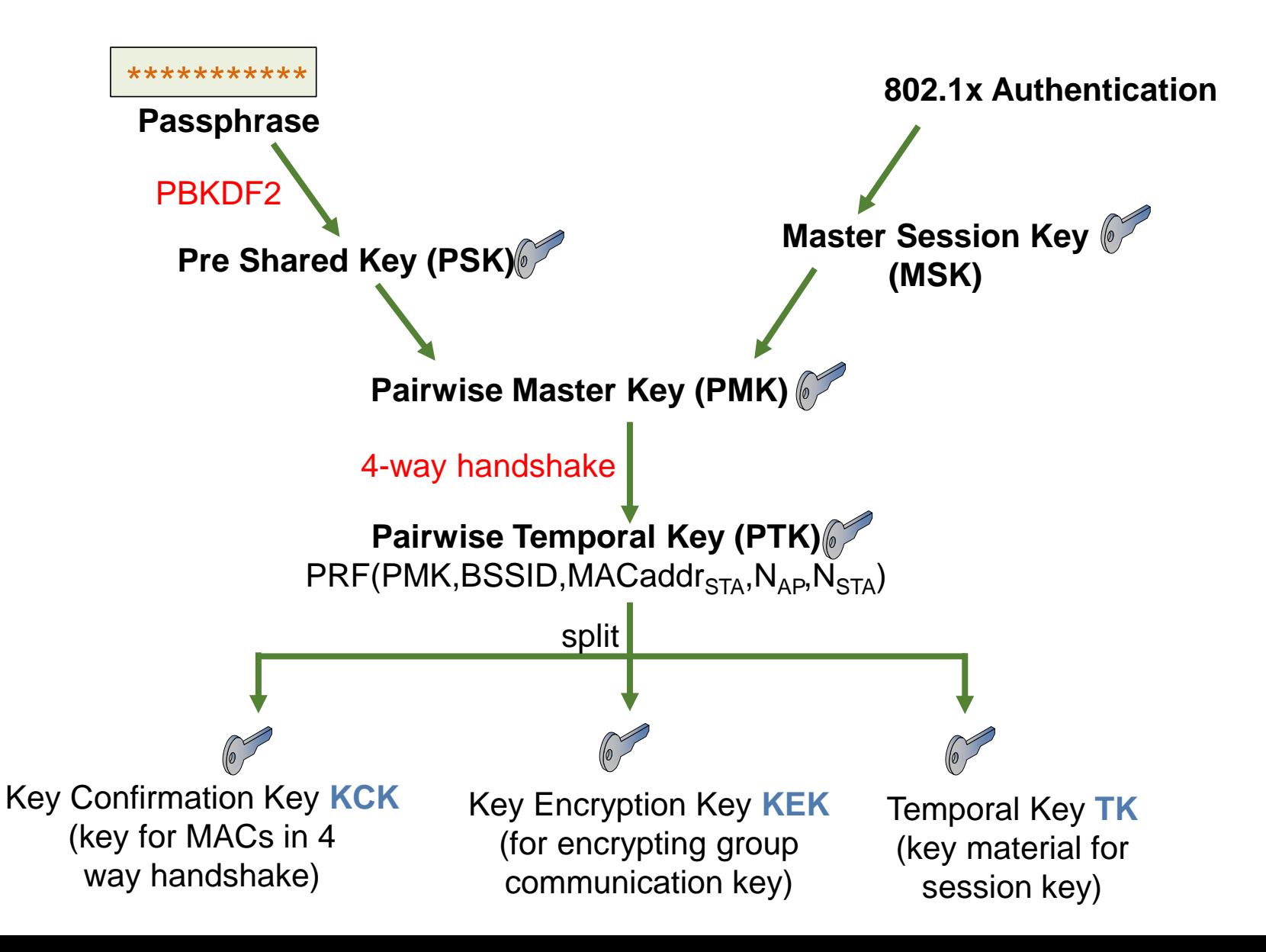

## Eduroam

- Eduroam is a federation for wireless roaming between educational institutions
	- User is registered at the home university, which has a RADIUS server (AAA)
	- National educational and research network (NREN), e.g. Funet, operates a national roaming broker
	- National brokers are connected to a regional broker for international roaming
- EAP authentication: user's home institution determines the EAP authentication method
	- Aalto uses PEAP
- Users identified by NAI: username@realm
	- NAI for Aalto users: [firstname.lastname@aalto.fi](mailto:firstname.lastname@aalto.fi) (earlier also [username@aalto.fi](mailto:username@aalto.fi), seems to be no longer in use)
	- In PEAP, the outer NAI only needs to have only correct realm, but Aalto seems to require the username to be correct as well (should test if this is still the case)

## Eduroam

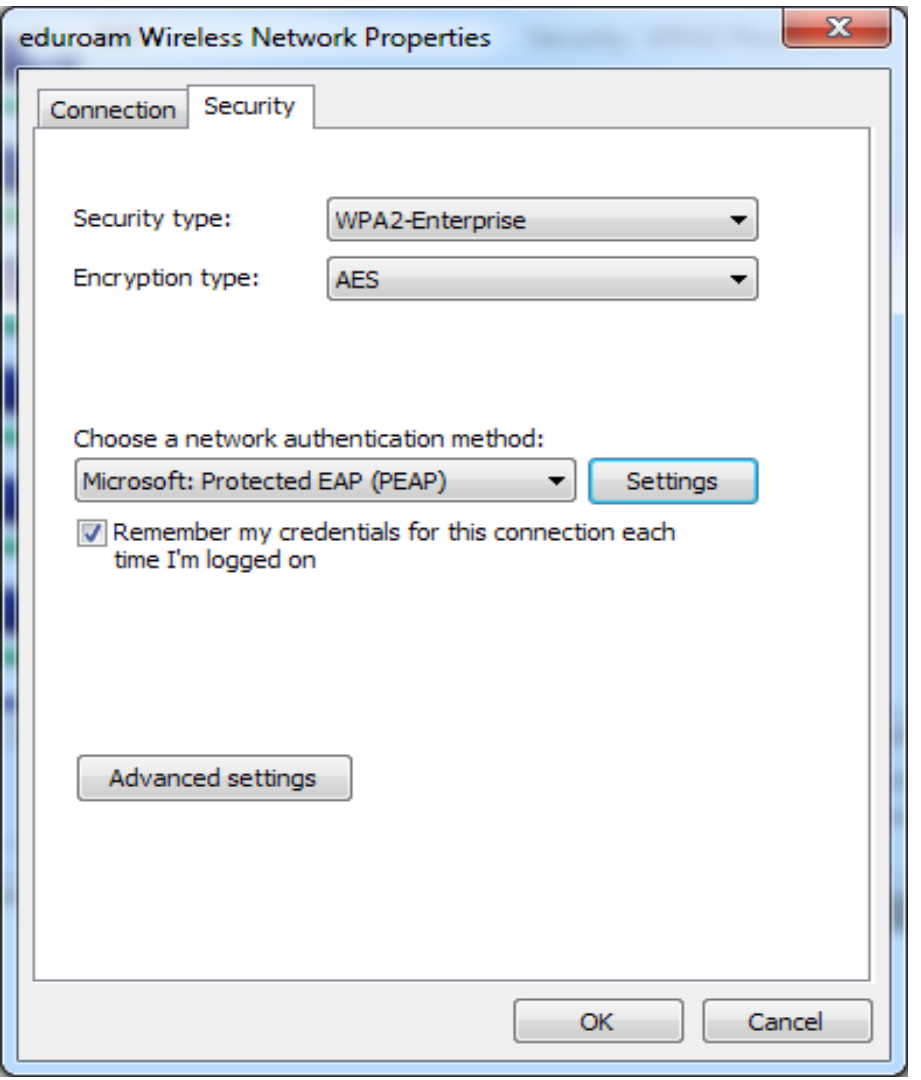

- Eduroam uses WPA2 with AES encryption
- Aalto RADIUS server is radius.org.aalto.fi
- Aalto user's NAI looks like the email address, e.g. first.last@aalto.fi
- Aalto users are authenticated with EAP-PEAP —Microsoft's proprietary EAP method with TLS for the server authentication and password for the client
- Roaming between universities enabled by federation between RADIUS servers

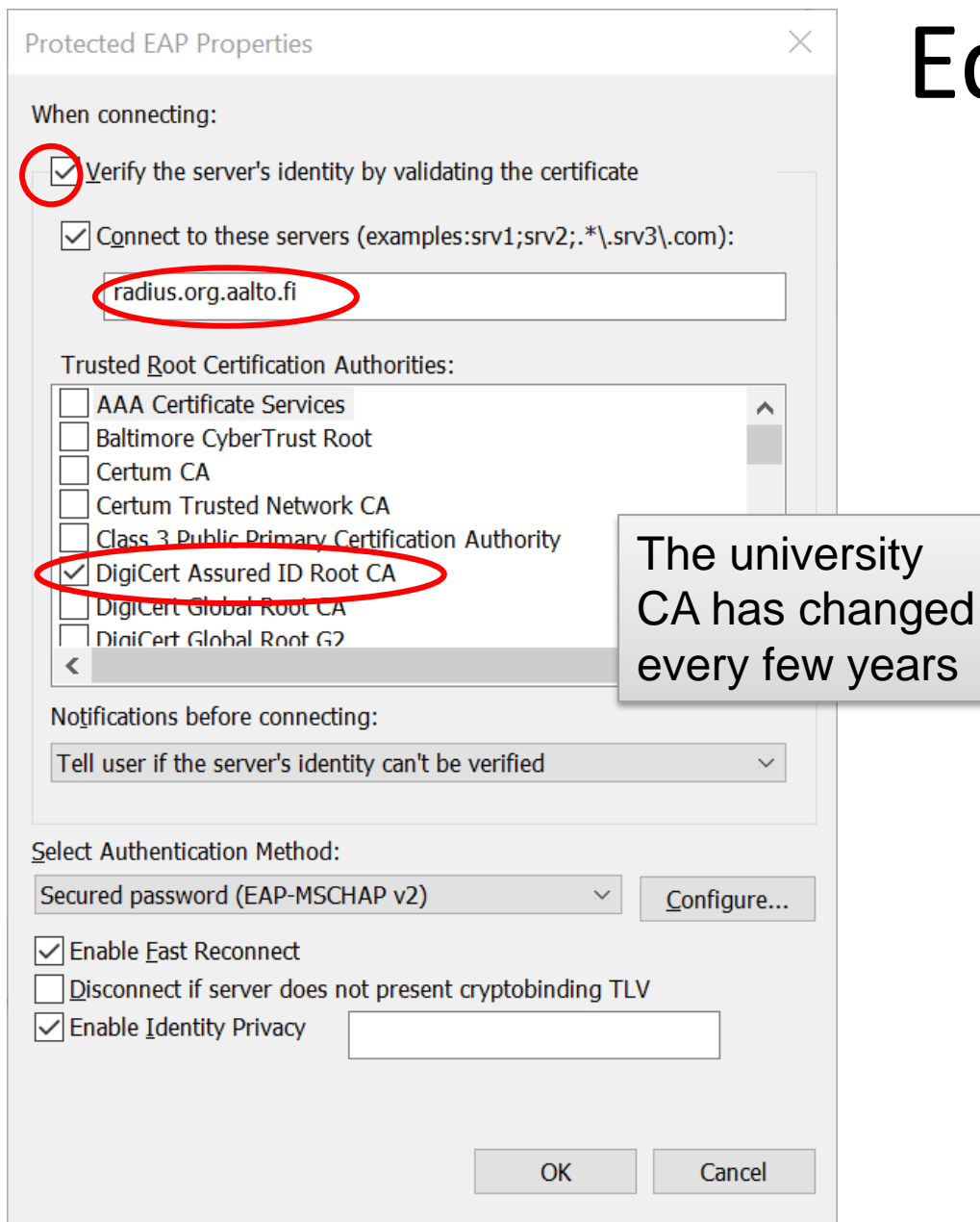

## Eduroam

- IN EAP-TLS and PEAP, the client authenticates the RADIUS server based on a certificate
- To verify the certificate, the client needs to know:
	- trusted CAs
	- name of the RADIUS server
- On many clients, any commercial CA and any name in the certificate is accepted  $\rightarrow$  anyone with any commercial certificate can set up a fake AP and pretend to be the RADIUS server